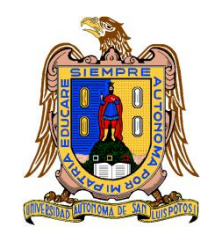

**Universidad Autónoma de San Luis Potosí Facultad de Ingeniería Centro de Investigación y Estudios de Posgrado**

## **Análisis de un sistema de cargador de baterías con enlace en alta frecuencia**

## **T E S I S**

Que para obtener el grado de Maestro en Ingeniería Eléctrica Opción: Control Automático

> Presenta: Ing. Edel René Gracia Alvarado

> > Asesor: Dra. Nancy Visairo Cruz

Co-Asesor: Dr. Ciro Alberto Núñez Gutiérrez

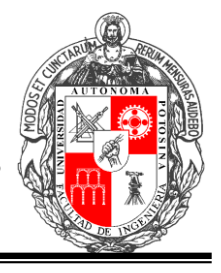

San Luis Potosí, S. L. P. Septiembre de 2018

I

I

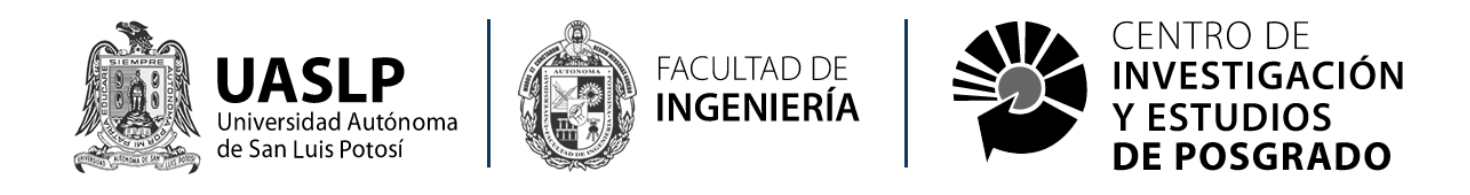

### **UNIVERSIDAD AUTÓNOMA DE SAN LUIS POTOSÍ**

### **FACULTAD DE INGENIERÍA**

### **Área de Investigación y Estudios de Posgrado**

Los firmantes, la Dra. Nancy Visairo Cruz y el Dr. Ciro Alberto Núñez Gutiérrez, ambos catedráticos e investigadores en la Universidad Autónoma de San Luis Potosí.

### **HACEN CONSTAR**

Que la tesis que tiene como título **"Análisis de un sistema de cargador de baterías con enlace en alta frecuencia"**, presentada por el Ing. Edel René Gracia Alvarado para optar por el grado de Maestro en Ingeniería Eléctrica ha sido realizado bajo su dirección.

San Luis Potosí, S.L.P., Septiembre de 2018

Dra. Nancy Visairo Cruz Asesora

\_\_\_\_\_\_\_\_\_\_\_\_\_\_\_\_\_\_\_\_\_\_\_\_\_\_\_\_\_\_\_\_\_\_\_

Dr. Ciro Alberto Núñez Gutiérrez Coasesor

\_\_\_\_\_\_\_\_\_\_\_\_\_\_\_\_\_\_\_\_\_\_\_\_\_\_\_\_\_\_\_\_\_\_\_

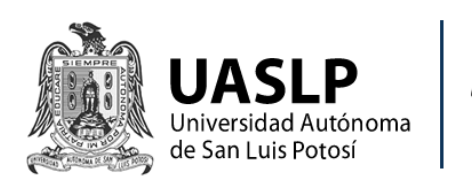

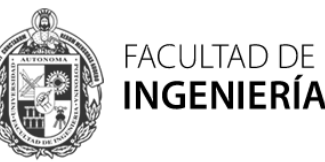

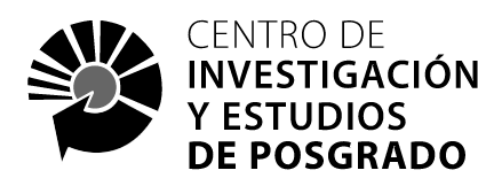

### **UNIVERSIDAD AUTÓNOMA DE SAN LUIS POTOSÍ**

### **FACULTAD DE INGENIERÍA**

### **Área de Investigación y Estudios de Posgrado**

**Maestría en Ingería Eléctrica Opción: Control Automático**

## **"Análisis de un sistema de cargador de baterías con enlace en alta frecuencia"**

Presenta:

\_\_\_\_\_\_\_\_\_\_\_\_\_\_\_\_\_\_\_\_\_\_\_\_\_\_\_\_\_\_\_\_\_\_\_ Ing. Edel René Gracia Alvarado

Sinodales:

\_\_\_\_\_\_\_\_\_\_\_\_\_\_\_\_\_\_\_\_\_\_\_\_\_\_\_\_\_\_\_\_\_\_\_ Dra. Nancy Visairo Cruz Asesora

Dr. Ciro Alberto Núñez Gutiérrez Coasesor

\_\_\_\_\_\_\_\_\_\_\_\_\_\_\_\_\_\_\_\_\_\_\_\_\_\_\_\_\_\_\_\_\_\_

Dr. Rafael Peña Gallardo Revisor

\_\_\_\_\_\_\_\_\_\_\_\_\_\_\_\_\_\_\_\_\_\_\_\_\_\_\_\_\_\_\_\_\_\_\_

Dr. Juan Segundo Ramírez Revisor

\_\_\_\_\_\_\_\_\_\_\_\_\_\_\_\_\_\_\_\_\_\_\_\_\_\_\_\_\_\_\_\_\_\_

Dr. Mauro Maya Méndez Revisor

\_\_\_\_\_\_\_\_\_\_\_\_\_\_\_\_\_\_\_\_\_\_\_\_\_\_\_\_\_\_\_\_\_\_

San Luis Potosí, S.L.P., Septiembre de 2018

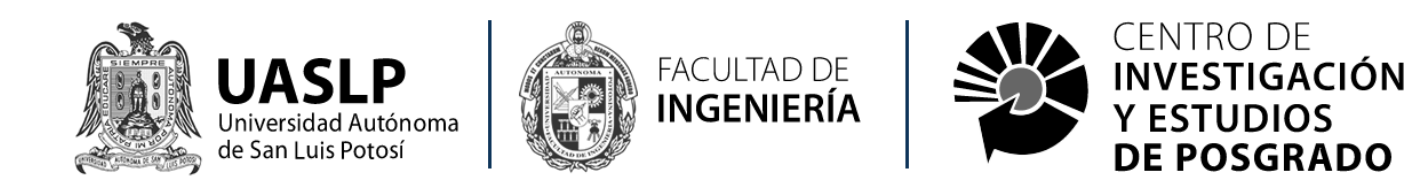

### **UNIVERSIDAD AUTÓNOMA DE SAN LUIS POTOSÍ**

### **FACULTAD DE INGENIERÍA**

### **Área de Investigación y Estudios de Posgrado**

### **Aclaración**

El presente trabajo que lleva por título:

### **"Análisis de un sistema de cargador de baterías con enlace en alta frecuencia"**

se realizó en el periodo de mayo de 2015 a septiembre de 2018 bajo la dirección de la Dra. Nancy Visairo Cruz y el Dr. Ciro Alberto Núñez Gutiérrez.

### **Originalidad**

Por este medio aseguro que he realizado este documento de tesis para fines académicos sin ayuda indebida de terceros y sin utilizar otros medios más que los indicados.

Las referencias e información tomadas directa o indirectamente de otras fuentes se han definido en el texto como tales y se ha dado el debido crédito a las mismas.

El autor exime a la UASLP de las opiniones vertidas en este documento y asume la responsabilidad total del mismo.

Este documento no ha sido sometido como tesis a ninguna otra institución nacional o internacional en forma parcial o total.

Se autoriza a la UASLP para que divulgue este documento de Tesis para fines académicos.

Nombre y Firma del autor

\_\_\_\_\_\_\_\_\_\_\_\_\_\_\_\_\_\_ Edel René Gracia Alvarado-

21 de junio de 2018

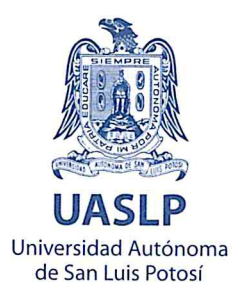

### ING. EDEL RENÉ GRACIA ALVARADO PRESENTE.

En atención a su solicitud de Temario, presentada por los Dres. Nancy Visairo Cruz y Ciro Alberto Núñez Gutiérrez, Asesor y Co-asesor de la Tesis que desarrollará Usted con el objeto de obtener el Grado de Maestro en Ingeniería Eléctrica, me es grato comunicarle que en la Sesión del H. Consejo Técnico Consultivo celebrada el día 21 de junio del presente, fue aprobado el Temario propuesto:

### **TEMARIO:**

### "Análisis de un sistema de cargador de baterías con enlace en alta frecuencia"

Introducción.

- 1. Estado del arte de topologías para cargadores de baterías
- 2. Diseño de la topología del cargador de batería con enlace en alta frecuencia
- 3. Modelado del cargador de baterías con enlace en alta frecuencia
- 4. Diseño del esquema de control para el cargador de baterías con enlace en alta frecuencia
- 5. Resultados de la simulación del cargador de baterías con enlace en alta frecuencia Conclusiones Referencias

### "MODOS ET CUNCTARUM RERUM MENSURAS AUDEBO"

**ATENTAME** ATA E M. I. JORGE ALBERTO-PÉREZ:GONZÁLÉZ **DIRECTOR. DE SAN LUIS POTOSI** FACULTAD DE INGENIERIA **DIRECCION** 

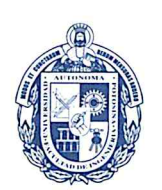

**FACULTAD DE INGENIERÍA** 

Av. Manuel Nava 8 Zona Universitaria · CP 78290 San Luis Potosí ST P tel. (444) 826 2330 al39 fax (444) 826 2336 www.uaslp.mx

Copia. Archivo. \*etn.

## Dedicada a

Mi esposa Lizette y a mi hija Andrea, ya que sin su apoyo, amor y comprensión, la culminación de este proyecto no hubiera sido posible. Gracias por ser mi fuente de inspiración para seguir adelante.

# Agradecimientos

Quiero expresar mi sincero agradecimiento a la Dra. Nancy Visairo Cruz y al Dr. Ciro Alberto Núñez Gutiérrez, ambos catedráticos e investigadores en la Universidad Autónoma de San Luis Potosí, que fungieron como mis asesores durante el desarrollo de este trabajo de investigación. Gracias por compartir sus conocimientos y su tiempo.

Así también agradezco a mi padres por brindarme sus palabras de aliento siempre que las necesitaba.

Por último, agradezco a la empresa Schweitzer Engineering Laboratories S.A. de C.V. por apoyar mi desarrollo profesional al aportar los medios económicos para realizar los estudios de este posgrado.

## Resumen de tesis

En el presente trabajo de tesis se realiza el análisis de un cargador de baterías con enlace en alta frecuencia mediante el modelado matemático, el diseño del esquema de control y la evaluación de su desempeño.

Se analiza el estado del arte de las diferentes topologías de cargadores de baterías existentes y con base a ello se selecciona una topología conmutada que, en conjunto con un esquema de control aprodiado, pudiera mejorar las prestaciones ofrecidas por las tecnologías dominantes en el mercado.

Se consultan y analizan las normas mexicanas relacionadas a cargadores de baterías, y tomándose como referencia se definen las especificaciones eléctricas del cargador, se selecciona la topología a utilizar y se define el diagrama esquemático.

Se realiza el modelado del cargador de baterías con enlace en alta frecuencia para obtener la representación en espacio de estado del circuito de entrada y del circuito de salida y se diseñan los esquemas de control de manera independiente para ambos circuitos. El control del circuito de entrada controla la corriente demandada por el cargador y a su vez regula de manera indirecta el voltaje de salida este circuito, evitándose así el uso de un segundo lazo de control para dicha tarea de regulación. El control del circuto de salida permite controlar el método de carga (corriente constante o voltaje constante) logrando así cumplir con el perfil de carga de la batería.

Se evalúa el desempeño de los controladores mediante la simulación en el software PSIM y se presentan los resultados que de manera general cumplen satisfactoriamente con las especificaciones definidas para el cargador de baterías con enlace en alta frecuencia.

# ´ Indice general

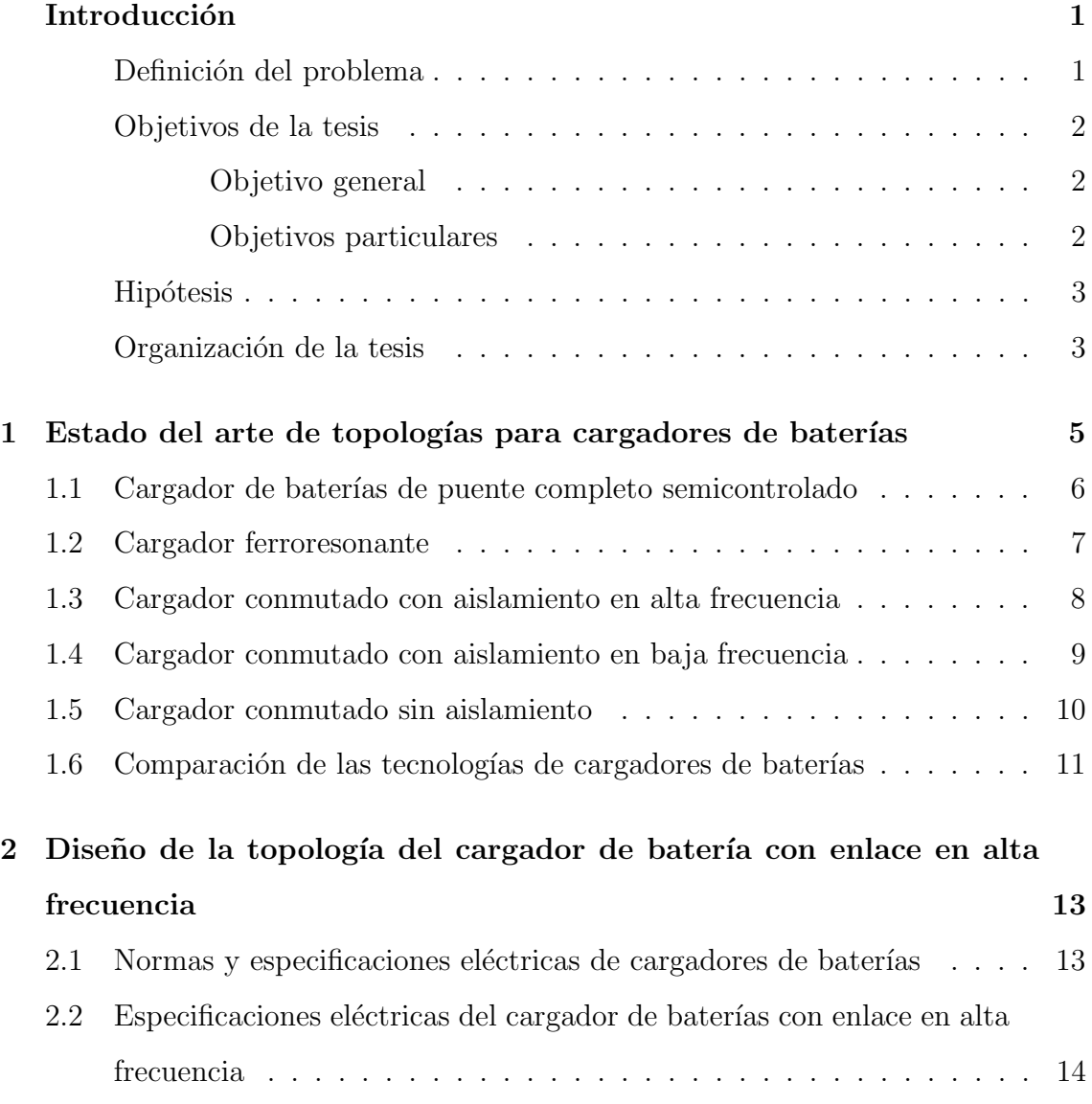

## $<sup>ii</sup>$   $<sup>ii</sup>$ </sup></sup>

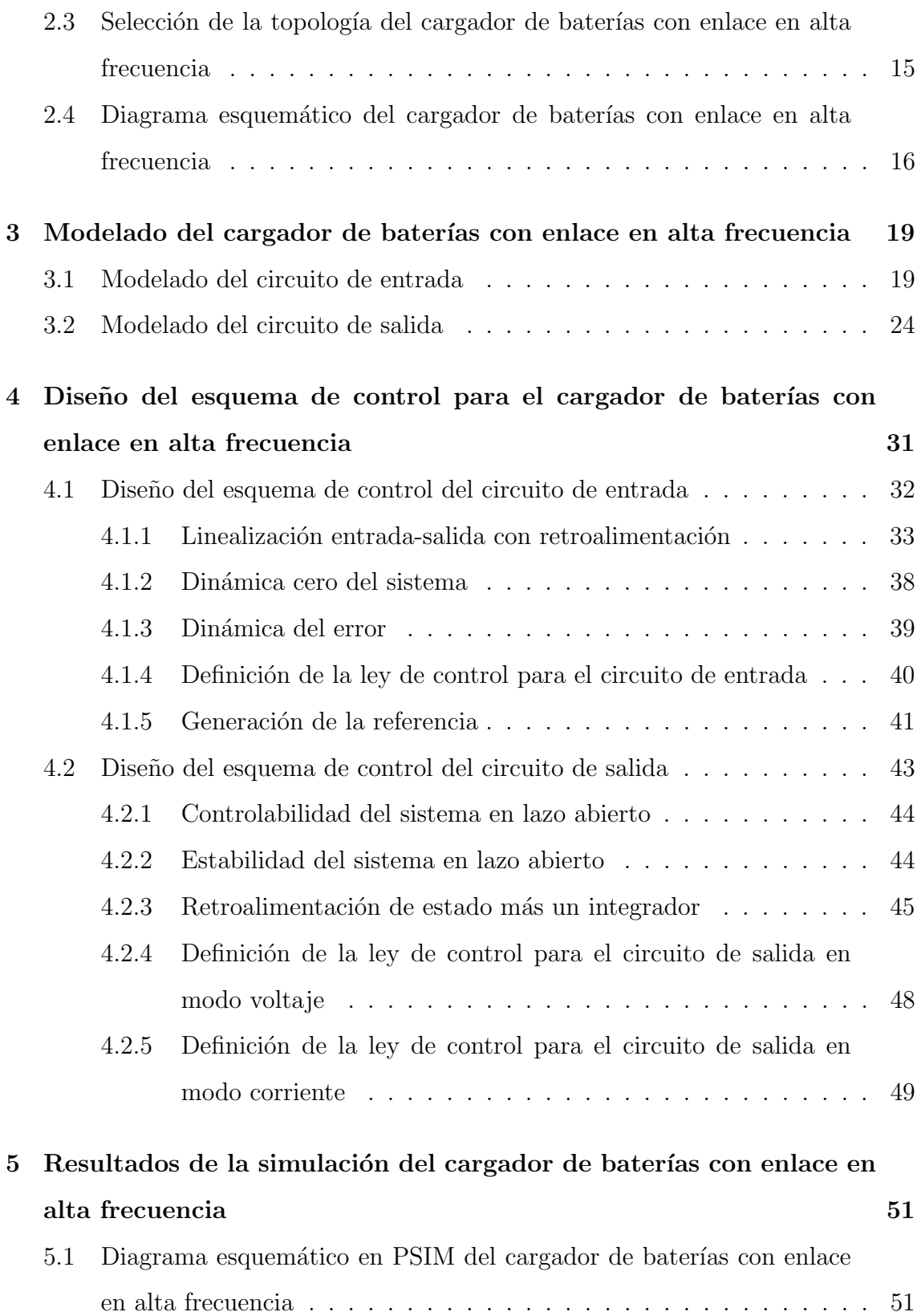

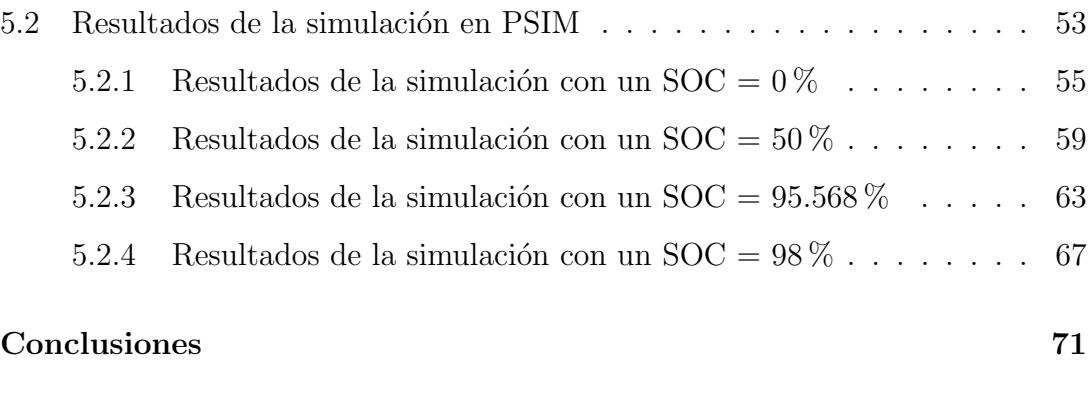

[Referencias](#page-98-0) 75

# Lista de figuras

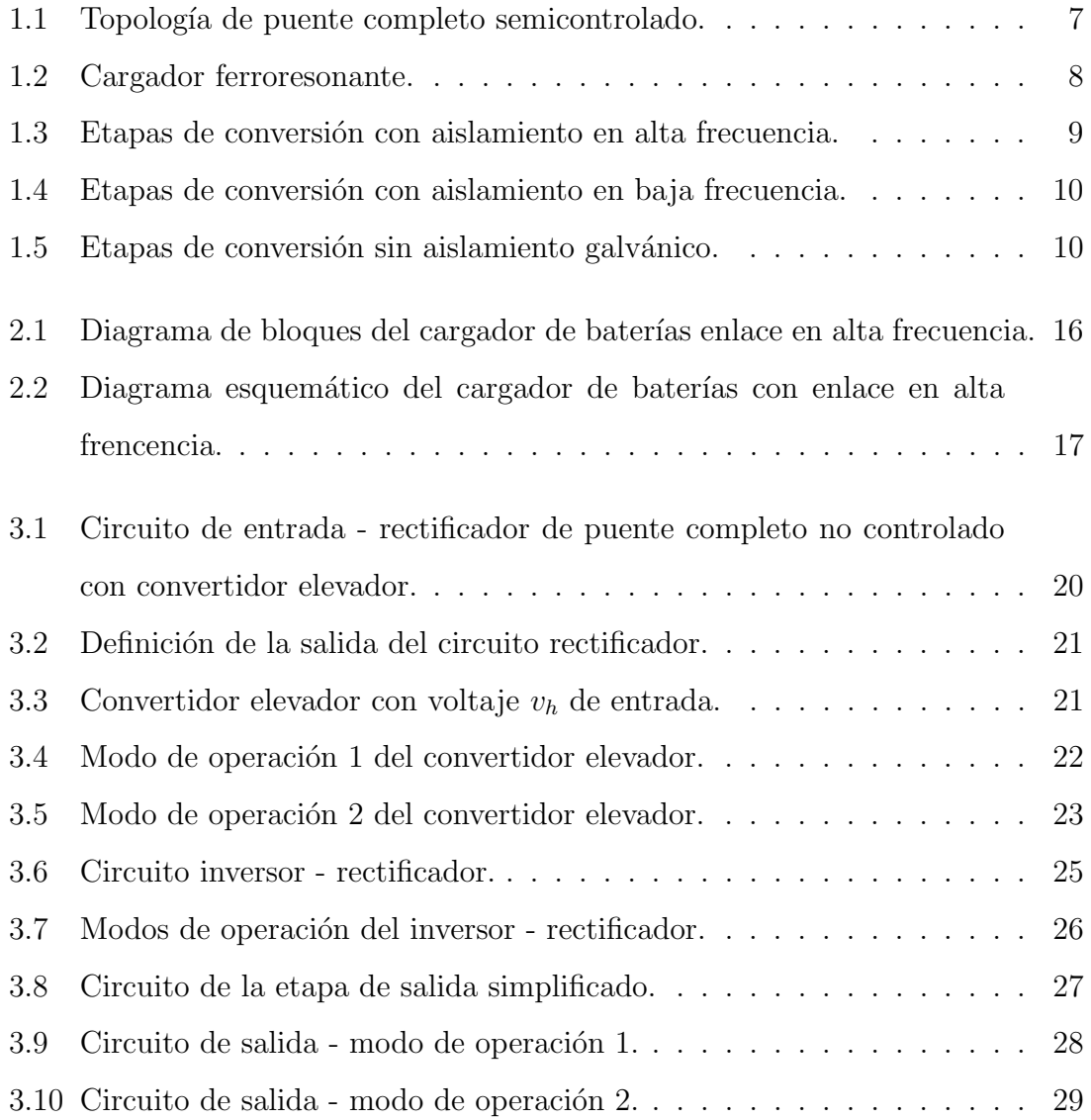

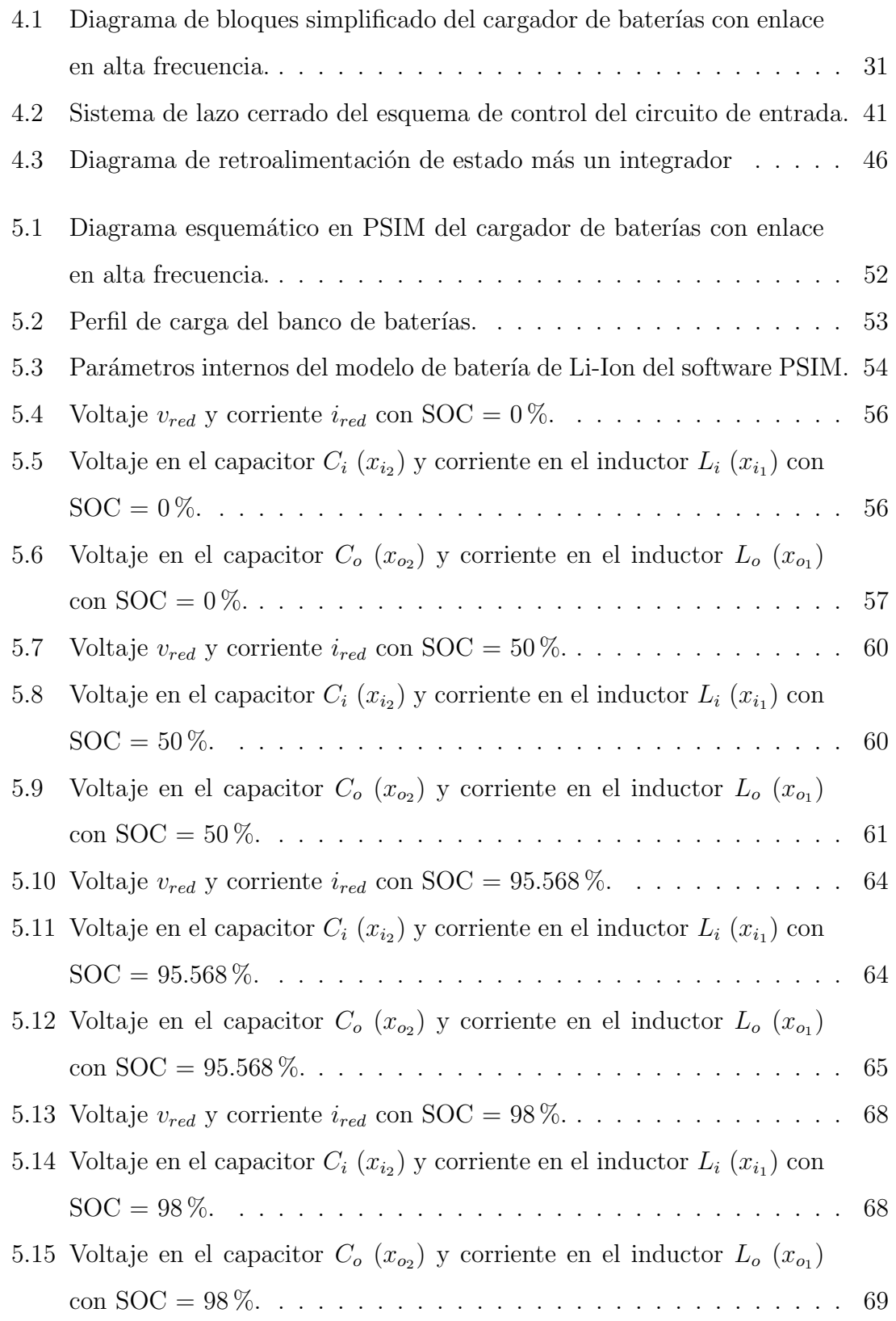

# Lista de tablas

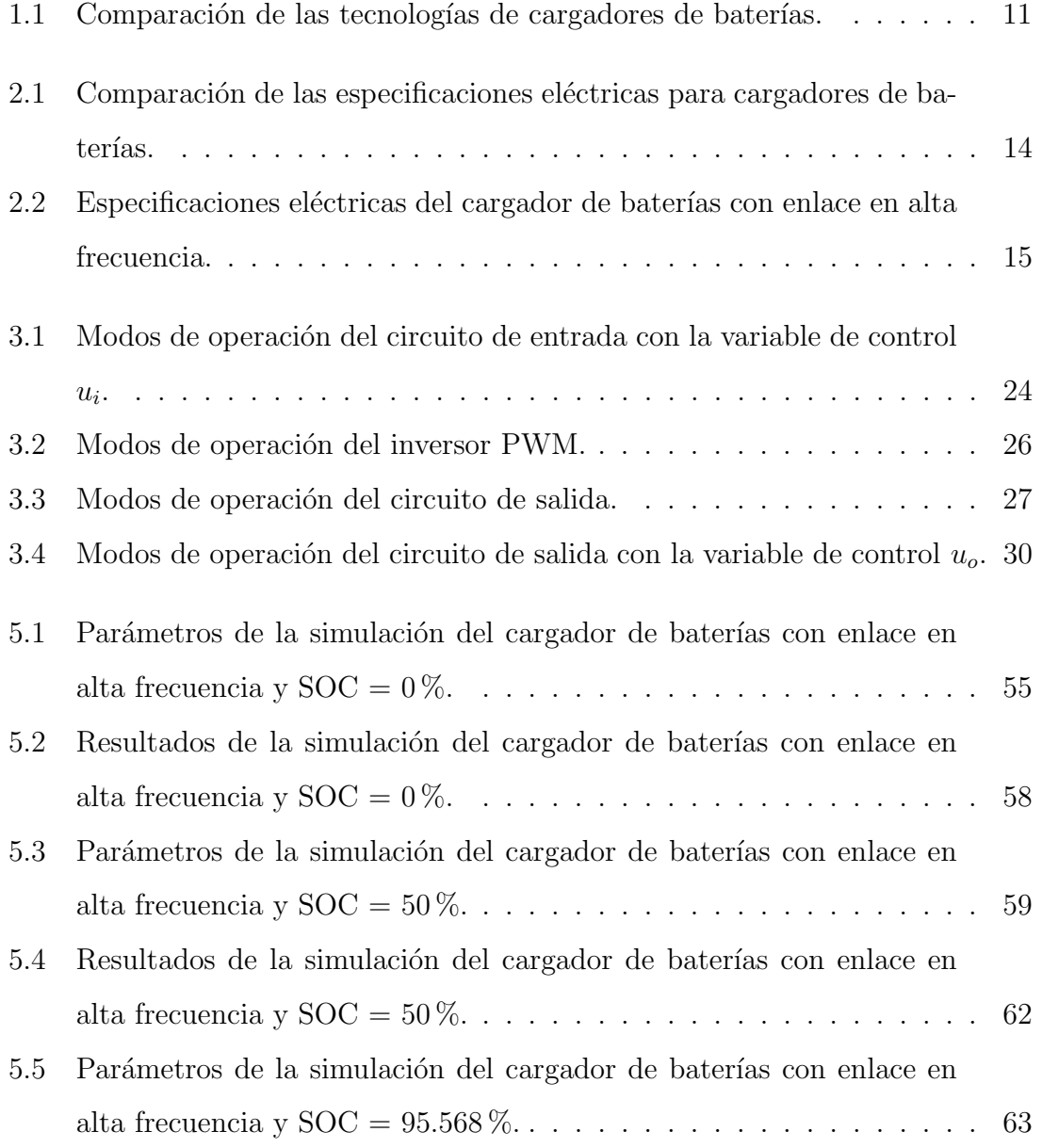

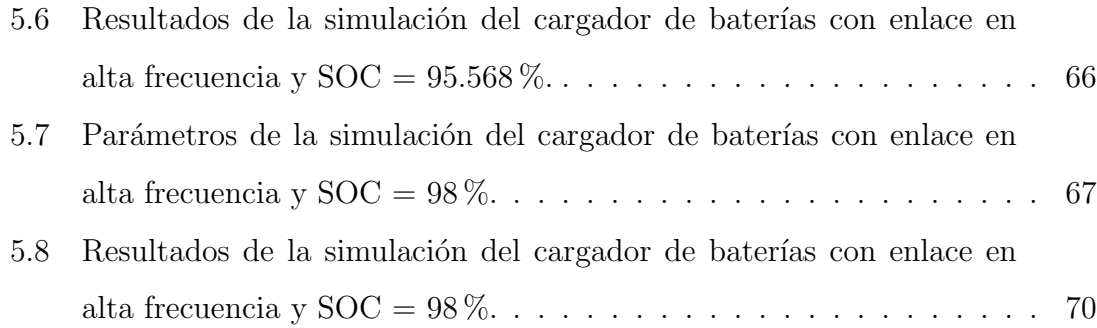

# <span id="page-24-0"></span>Introducción

### <span id="page-24-1"></span>Planteamiento del problema

La electricidad es una de las principales formas de energía utilizadas en el mundo actual, y también se considera como la columna vertebral de la operación y desarrollo de la industria moderna, es por ello que es importante la continua operación de aquellos elementos que monitorean y controlan el suministro eléctrico  $[1]$ .

La mayoría de los usuarios cuentan con cargas críticas que necesitan seguir en operaci´on incluso en ausencia del suministro de corriente alterna (CA). Trasladando este contexto hacia el mismo sistema eléctrico, las subestaciones eléctricas tienen equipos de protección, control y medición, las cuales necesitan continuar en operación ante cualquier perturbación en el sistema de alimentación. Para este propósito, cada subestación cuenta con sistemas de corriente directa (CD), con el objetivo de garantizar la continua operatividad de estos equipos durante un periodo de tiempo determinado en caso de interrupción [\[2\]](#page-98-2), [\[4\]](#page-98-3). Este tipo de sistemas están denominados como Sistemas de Alimentación Ininterrumpida (SAI) los cuales cuentan con baterías que necesitan ser sometidas a un proceso electroquímico complejo para recuperar la energía perdida cada vez que son descargadas. El bienestar y la vida útil de las baterías dependen de la calidad de la energía que se utiliza durante dicho proceso de carga [\[6\]](#page-98-4).

Derivado de lo anterior, es de suma importancia contar con un cargador de baterías que permita contar con un suministro confiable de energía, que opere bajo los parámetros recomendados de las normas nacionales y que optimice la vida útil de las baterías. Debido a que la industria cada vez se inclina más hacia soluciones que integren elementos eléctricos y electrónicos de mayor eficiencia, más pequeños y de menor peso, es necesario analizar qué tecnologías, en conjunto con un esquema de control apropiado, podrían mejorar el desempeño de las tecnologías dominantes en el mercado.

### <span id="page-25-0"></span>Objetivo de la tesis

### <span id="page-25-1"></span>Objetivo general

Realizar el análisis de un cargador de baterías con enlace en alta frecuencia mediante el modelado matemático, el diseño del esquema de control y la evaluación de su desempeño.

### <span id="page-25-2"></span>Objetivos particulares

- Estudiar el estado del arte de las topologías de cargadores de baterías.
- Seleccionar una topología para el cargador de batería con enlace en alta frecuencia.
- Obtener el modelo dinámico de la topología seleccionada.
- Diseñar un esquema de control para la topología seleccionada.
- Evaluar el desempeño del esquema de control para la topología seleccionada.

## <span id="page-26-0"></span>Hipótesis

Mediante el uso de técnicas de modelado y control, analizar si es posible mantener el balance de potencia, eficiencia y respuesta dinámica de un cargador de baterías con enlace en alta frecuencia.

### <span id="page-26-1"></span>Organización de la tesis

En el Capítulo 1 se analiza el estado del arte de las diferentes topologías existentes de cargadores de baterías y se realiza una comparativa con la finalidad conocer las ventajas y desventajas de cada una de ellas.

En el Cap´ıtulo 2 se analizan las normas mexicanas relacionadas a cargadores de baterías, y tomándose como referencia se definen las especificaciones eléctricas del cargador de baterías con enlace en alta frecuencia, después se selecciona la topología a utilizar y se define el diagrama esquemático.

En el Capítulo 3 se modela el cargador de baterías con enlace en alta frecuencia. Con esto se obtiene la representación en espacio de estado del circuito de entrada y del circuito de salida.

En el Capítulo 4 se realiza el diseño del esquema de control del cargador de baterías con enlace en alta frecuencia. La primera etapa de control para el circuito de entrada, tiene como objetivo el seguimiento de una corriente de referencia. Se diseña un método de control no lineal de linealización entrada-salida por retroalimentación para el circuito de entrada que permite mantener una buena respuesta din´amica en la regulación del voltaje ante variaciones en el sistema de alimentación. La segunda etapa de control diseñada para el circuito de salida, tiene como objetivo la regulación del voltaje de salida y la regulación de la corriente de salida dependiendo del

nivel de carga de la batería. El método de control lineal de retroalimentación de estado más un integrador permite cumplir con dichos objetivos independientemente del nivel de carga de la batería.

En el Capítulo 5 se simula el comportamiento del cargador de baterías con enlace en alta frecuencia antes variaciones en el voltaje de entrada, con el objetivo de evaluar su desempeño.

Por último se presentan las conclusiones para el presente trabajo de tesis.

## <span id="page-28-0"></span>Capítulo 1

# Estado del arte de topologías para cargadores de baterías

Un cargador de baterías es un dispositivo eléctrico/electrónico que convierte el voltaje de alimentación de corriente alterna en un voltaje de corriente directa regulado para cumplir con las necesidades de carga de la batería.

La mayoría de los fabricantes de cargadores de baterías basan sus diseños en las topolog´ıas de puente completo semicontrolado con transformador en baja frecuencia y puente completo no controlado con un transformador ferroresonante; sin embargo es necesario investigar si los cargadores conmutados podrían ofrecer mejores prestaciones hacia la red eléctrica y hacia las baterías.

Los fabricantes siguen utilizando estas topologías debido a su robustez, tienen aislamiento galvánico, tienen pocos elementos y son fáciles de controlar. Asimismo, sus desventajas principales son la baja o media eficiencia, bajo factor de potencia, gran peso y volumen.

El aislamiento galvánico es un método utilizado para seccionar un sistema eléctrico. Este tipo de aislamiento evita el flujo de corrientes entre las secciones aisladas, pues no existe ninguna vía de conducción directa. Las dos razones más comunes para crear aislamiento son la seguridad de las condiciones de falla en productos de grado industrial y donde se necesita comunicación por cable entre dispositivos, pero cada dispositivo regula su propia potencia [\[3\]](#page-98-5).

# <span id="page-29-0"></span>1.1. Cargador de baterías de puente completo semicontrolado

Los cargadores de baterías basados en rectificadores de puente completo semicontrolados utilizan dos SCRs ( $S_1$  y  $S_2$ ) y dos diodos ( $D_1$  y  $D_2$ ) para realizar la rectificación del voltaje de corriente alterna. Cuentan con un transformador de baja frecuencia para ofrecer aislamiento galvánico hacia la red eléctrica. Los componentes  $L_1, C_1, L_2$  y  $C_2$  conforman un filtro pasa bajas. Debido a que las conmutaciones de los SCRs pueden ser controladas, se puede tener control sobre la regulación del voltaje de salida.

Las principales ventajas de este tipo de topología son: la robustez, el control de complejidad media y la eficiencia media. Las desventajas son: gran peso y tama˜no, baja calidad de la energía y bajo factor de potencia. Este tipo de cargador se muestra en la Figura [1.1](#page-30-1) [\[6\]](#page-98-4).

<span id="page-30-1"></span>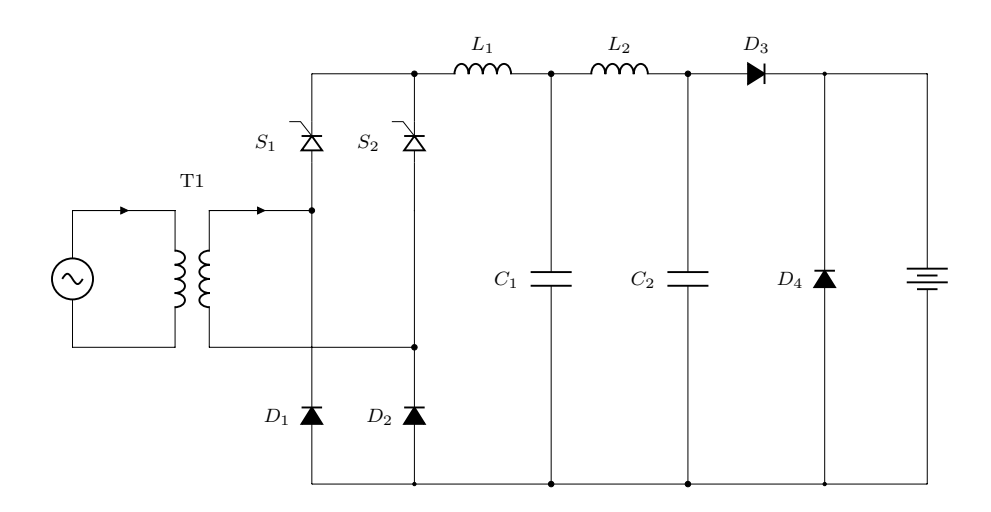

Figura 1.1: Topología de puente completo semicontrolado.

## <span id="page-30-0"></span>1.2. Cargador ferroresonante

El cargador de baterías ferroresonante utiliza un transformador especial de tres devanados, en el cual uno de los devanados secundarios se encuentra sintonizado con la frecuencia de la red, formando un circuito tanque tal como se ilustra en la Figura [1.2.](#page-31-1) El circuito tanque ocasiona que el núcleo del transformador se sature, esto le permite absorber peque˜nas y bruscas variaciones en el voltaje de entrada. El otro devanado secundario está conectado a un rectificador no controlado y la salida de  $\acute{e}$ ste pasa a su vez por un filtro capacitivo pasa bajas para concluir con la regulación del voltaje de salida.

Las ventajas principales de este tipo de cargadores son: robustez, buena regulación, muy confiable, fácil de controlar. Las desventajas son: baja eficiencia, bajo factor de potencia, muy audibles, gran peso y tamaño.  $[6]$ .

<span id="page-31-1"></span>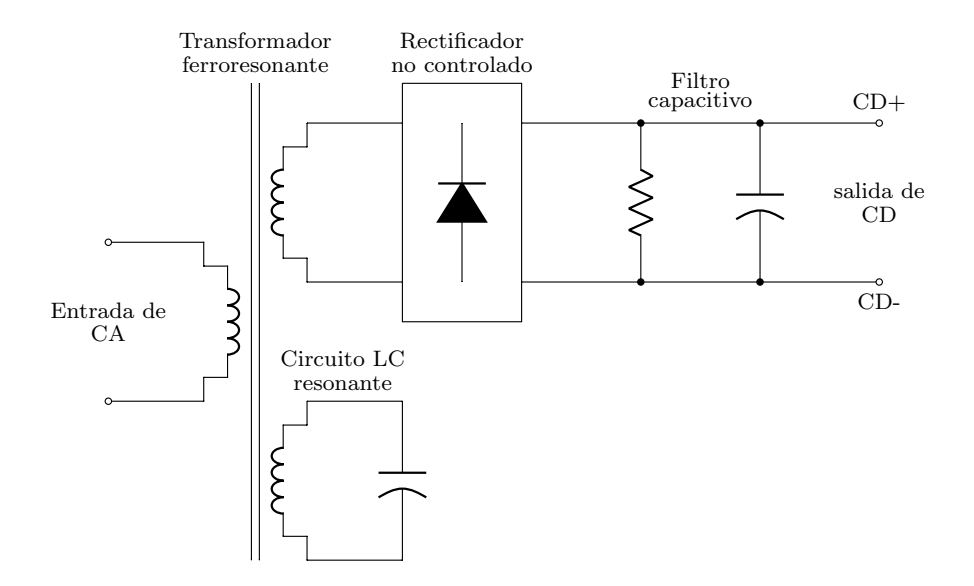

Figura 1.2: Cargador ferroresonante.

## <span id="page-31-0"></span>1.3. Cargador conmutado con aislamiento en alta frecuencia

Esta topología tiene dos etapas de conversión principales: un rectificador no controlado y un convertidor CD/CD con aislamiento galv´anico en alta frecuencia. Durante el desarrollo de este trabajo de tesis nos referiremos a este tipo de aislamiento galvánico como enlace en alta frecuencia. Este último puede dividirse en dos subetapas de conversión, ya que tiene embebido en su diseño una etapa de inversión y una de rectificación tal y como se muestra en la Figura [1.3.](#page-32-1)

Este tipo de cargador de baterías tiene la ventaja de contar con un enlace en alta frecuencia, lo que se traduce en elementos magnéticos de tamaño reducido, el cual ofrece un aislamiento galvánico entre la alimentación del sistema eléctrico y las baterías. Otra de las ventajas es que se puede mejorar el rendimiento de la calidad de energía gracias a que el rectificador primario puede ser sustituido por un rectificador PWM (Pulse Width Modulation), o se puede agregar un PFC (Power

Factor Controller) después del rectificador primario. La desventaja es que aumenta el número de las señales de control, por lo que el diseño del esquema de control se complica.

<span id="page-32-1"></span>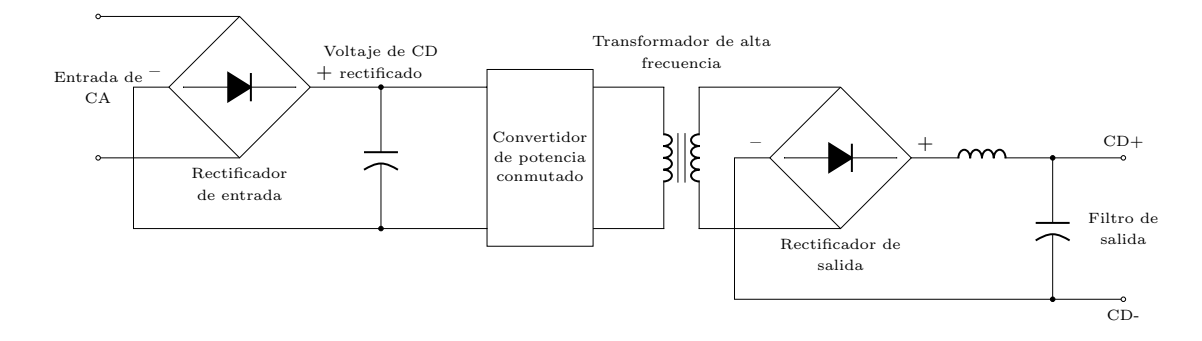

Figura 1.3: Etapas de conversión con aislamiento en alta frecuencia.

# <span id="page-32-0"></span>1.4. Cargador conmutado con aislamiento en baja frecuencia

La operación y las ventajas del cargador conmutado con aislamiento en baja frecuencia son similares a las del cargador de la Sección 1.3, con la diferencia que ´este no cuenta con aislamiento galv´anico en alta frecuencia, por lo que utiliza un transformador convencional de baja frecuencia entre el voltaje de alimentación y el rectificador de entrada. Este concepto se ilustra en la Figura [1.4.](#page-33-1) La desventaja principal de esta topolog´ıa con respecto a la anterior es el tama˜no de su transformador [\[6\]](#page-98-4).

<span id="page-33-1"></span>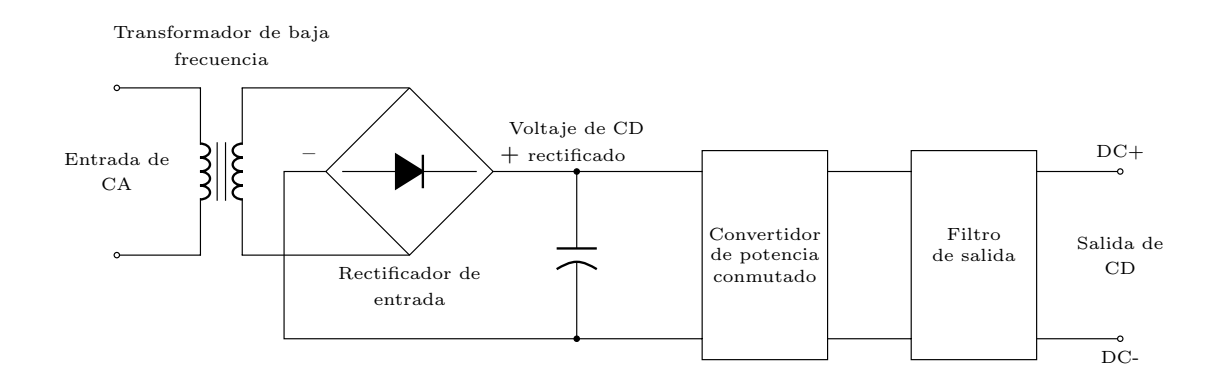

Figura 1.4: Etapas de conversión con aislamiento en baja frecuencia.

## <span id="page-33-0"></span>1.5. Cargador conmutado sin aislamiento

De igual manera la operación y las ventajas del cargador conmutado sin aislamiento son similares a las de los cargadores de las Secciones 1.3 y 1.4, con la diferencia que éste no cuenta con un transformador en su topología, tal y como se muestra en la Figura [1.5.](#page-33-2) La desventaja de esta topología con respecto a las anteriores es la falta de aislamiento galvánico entre la red eléctrica y las baterías [\[6\]](#page-98-4).

<span id="page-33-2"></span>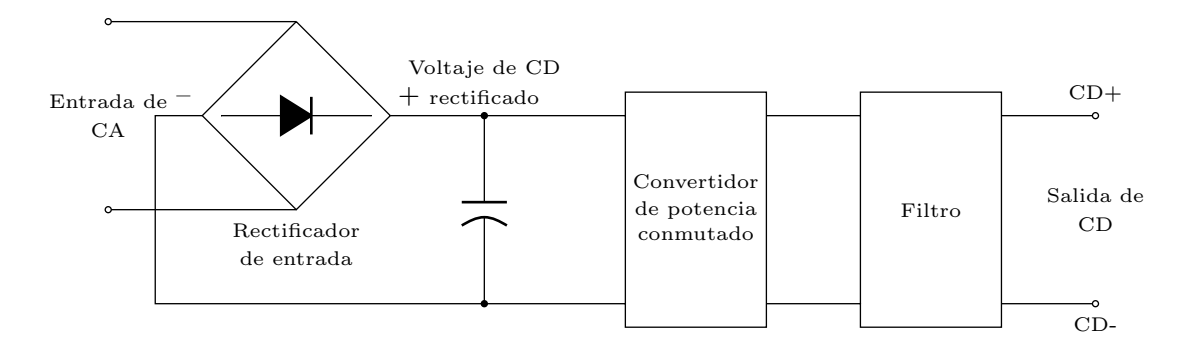

Figura 1.5: Etapas de conversión sin aislamiento galvánico.

## <span id="page-34-0"></span>1.6. Comparación de las tecnologías de cargadores de baterías

El tener un cargador universal para todo tipo de aplicación es un concepto ideal, de ah´ı surge la importancia de seleccionar el cargador correcto dependiendo de las baterías a utilizar y de las necesidades propias de la aplicación. La comparación de las principales características de las diferentes tecnologías de cargadores de baterías se pueden observar en la Tabla [1.1](#page-34-1) [\[6\]](#page-98-4).

| Características       | Cargador ferroresonante | Cargador SCRs   | Cargadores de alta frecuencia |
|-----------------------|-------------------------|-----------------|-------------------------------|
| Eficiencia            | Media                   | Media           | Alta                          |
| Respuesta dinámica    | Muy lenta               | Media           | Muy rápida                    |
| Control               | Mínimo                  | Medio           | Alto                          |
| Peso y tamaño         | Grande y pesado         | Grande y pesado | Pequeño y ligero              |
| Ruido                 | Muy audible             | Audible         | No audible                    |
| Complejidad           | Baja                    | Media           | Alta                          |
| Robustez              | Alta                    | Alta            | Media                         |
| Calidad de la energía | Media a alta            | Pobre           | Media a alta                  |
| Factor de potencia    | 0.85                    | 0.70            | 0.95                          |

<span id="page-34-1"></span>Tabla 1.1: Comparación de las tecnologías de cargadores de baterías.

Como ya se mencionó con anterioridad, los cargadores de baterías basados en las tecnologías ferroresonante y SCRs han estado mucho años en el mercado, sin embargo, de acuerdo a la información mostrada en la Tabla [1.1,](#page-34-1) se puede observar que los cargadores conmutados son mejores a estos primeros, pues ofrecen mejor eficiencia, respuesta dinámica, calidad de la energía y factor de potencia, son de peso y tama˜no reducido. Las desventajas principales son: esquemas de control complejos y una robustez media.
## Capítulo 2

# Diseño de la topología del cargador de batería con enlace en alta frecuencia

# 2.1. Normas y especificaciones eléctricas de cargadores de baterías

Con el propósito de contar con una referencia para definir las especificaciones eléctricas del cargador de baterías con enlace en alta frecuencia, se analizan las nor-mas de Petróleos Mexicanos NRF-196-PEMEX-2008 [\[4\]](#page-98-0) y de la Comisión Federal de Electricidad CFE V7200-48 [\[5\]](#page-98-1). En la Tabla [2.1](#page-37-0) se realiza una comparación de las principales características eléctricas.

Es importante mencionar que las principales especificaciones que debe cumplir el cargador para prolongar la vida útil de las baterías son: variación del voltaje de entrada, voltaje de salida, variación en frecuencia, factor de potencia, THD en el voltaje de entrada y THD en la corriente de entrada.

#### 2.2. Especificaciones eléctricas del cargador de baterías con enlace en alta frecuencia 14

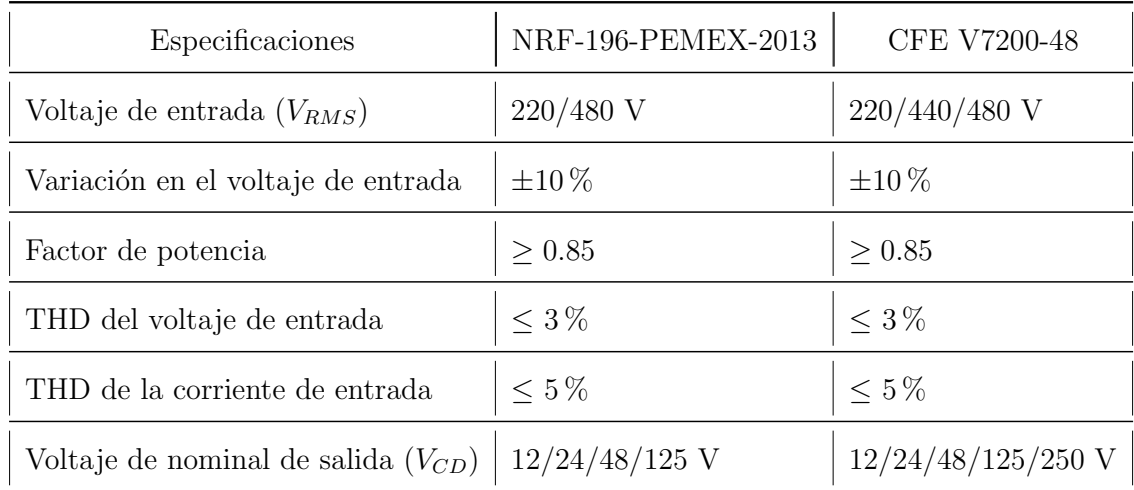

<span id="page-37-0"></span>Tabla 2.1: Comparación de las especificaciones eléctricas para cargadores de baterías.

## 2.2. Especificaciones eléctricas del cargador de baterías con enlace en alta frecuencia

La comparativa realizada en la Tabla [2.1](#page-37-0) se toma como referencia para definir las especificaciones eléctricas que serán consideradas en el diseño del cargador de baterías con enlace en alta frecuencia. Éstas últimas se resumen en la Tabla [2.2.](#page-38-0)

#### 2.3. Selección de la topología del cargador de baterías con enlace en alta frecuencia 15

<span id="page-38-0"></span>Tabla 2.2: Especificaciones eléctricas del cargador de baterías con enlace en alta frecuencia.

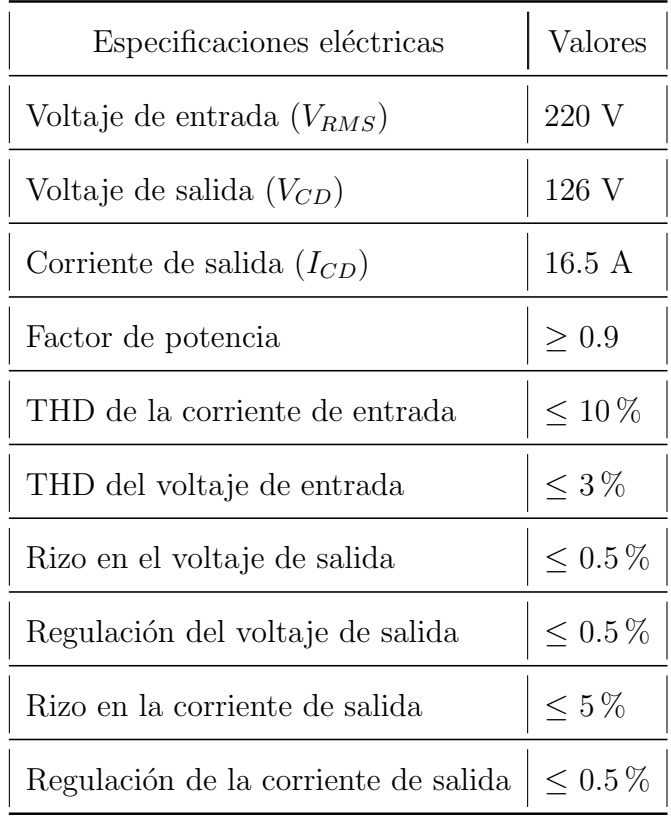

## 2.3. Selección de la topología del cargador de baterías con enlace en alta frecuencia

La topología seleccionada para el cargador de baterías con enlace en alta frecuencia se muestra en el diagrama de bloques de la Figura [2.1.](#page-39-0) Este cargador opera de manera similar al cargador conmutado con aislamiento en alta frecuencia de la Sección 1.3, con la ventaja de contar con un PFC después del rectificador de entrada.

2.4. Diagrama esquemático del cargador de baterías con enlace en alta frecuencia 16

<span id="page-39-0"></span>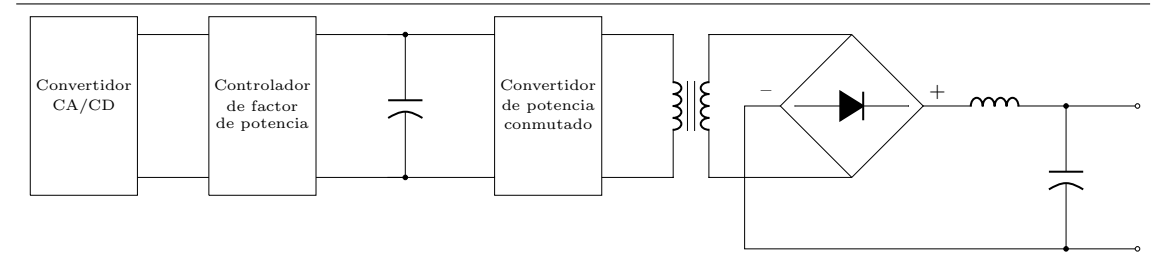

Figura 2.1: Diagrama de bloques del cargador de baterías enlace en alta frecuencia.

Las razones principales por las cuales se optó por esta topología para el cargador de baterías con enlace en alta frecuencia son: permite corregir el factor de potencia y solo cuenta con un interruptor para realizar dicha tarea, es eficiente en un nivel de potencia de 2 kW, las no linealidades del sistema din´amico representan un reto de control interesante y el flujo de potencia es unidireccional desde la red eléctrica hacia la batería.

## 2.4. Diagrama esquemático del cargador de baterías con enlace en alta frecuencia

El diagrama esquemático definido para el cargador de baterías con enlace en alta frecuencia est´a compuesto por un sistema de dos etapas. La primera etapa consiste de un rectificador no controlado conectado a un convertidor elevador. El convertidor elevador permite controlar la corriente demandada por el cargador desde la red eléctrica debido a que funciona como un PFC. La segunda etapa es un convertidor CD/CD el cual está compuesto por un inversor PWM, un transformador de alta frecuencia el cual ofrece un aislamiento galvánico entre la red de eléctrica y las bater´ıas, y un rectificador no controlado que permite rectificar la salida del inversor para obtener un voltaje de CD a la salida del cargador.

2.4. Diagrama esquemático del cargador de baterías con enlace en alta frecuencia 17

<span id="page-40-0"></span>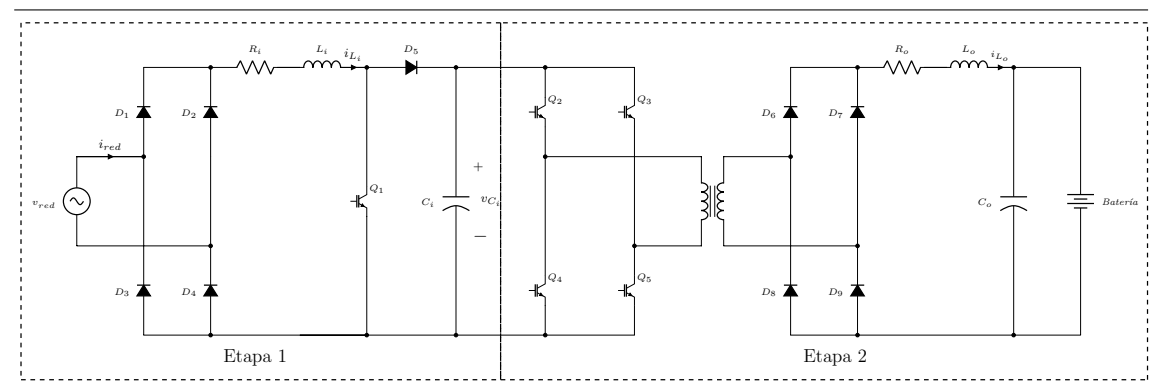

Figura 2.2: Diagrama esquemático del cargador de baterías con enlace en alta frencencia.

En la Figura [2.2](#page-40-0) se muestra el diagrama esquématico del cargador de baterías con enlace en alta frecuencia. En los siguientes capítulos se referirá a la Etapa 1 como circuito de entrada y a la Etapa 2 como circuito de salida. Los subíndices  $i$  y  $o$ hacen referencia a los componentes, variables o fuciones de los circuitos de entrada y salida respectivamente a lo largo de este trabajo de tesis.

## Capítulo 3

# Modelado del cargador de baterías con enlace en alta frecuencia

### 3.1. Modelado del circuito de entrada

Se iniciar´a con el modelado del circuito de entrada. Este circuito consiste de un rectificador no controlado conectado a un convertidor elevador que funcionará como PFC.

El convertidor elevador permitirá, en conjunto con un esquema de control adecuado, controlar la corriente  $i_{L_i}$  para que la corriente  $i_{red}$  se mantenga en fase con el voltaje de alimentación  $v_{red}$ , logrando así aproximar el factor de potencia al valor unitario. El circuito de salida se considera como una carga  $(Z_i)$  conectada en paralelo al capacitor  $C_i$ .

Las variables de estado que se utilizarán para describir la dinámica del circuito de entrada son: la corriente  $i_{L_i}$  del inductor  $L_i$  y el voltaje  $v_{C_i}$  del capacitor  $C_i$ .

<span id="page-43-0"></span>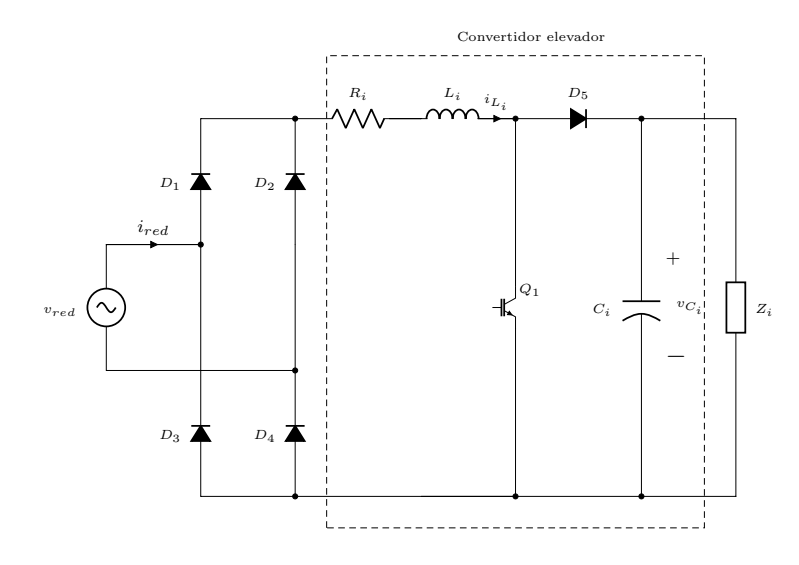

Figura 3.1: Circuito de entrada - rectificador de puente completo no controlado con convertidor elevador.

Primero se define el vector de estado del circuito de entrada como

$$
\boldsymbol{x}_{i} = \begin{bmatrix} x_{i_1} \\ x_{i_2} \end{bmatrix} = \begin{bmatrix} i_{L_i} \\ v_{C_i} \end{bmatrix}
$$
\n(3.1.1)

y se define

$$
\dot{x}_{i_1} = \frac{\mathrm{d}x_{i_1}}{\mathrm{d}t}; \quad \dot{x}_{i_2} = \frac{\mathrm{d}x_{i_2}}{\mathrm{d}t}
$$
\n(3.1.2)

por otro lado, se tiene que

$$
v_{Li} = L_i \frac{d}{dt} i_{Li} = L_i \dot{x}_{i_1}
$$
  
\n
$$
i_{C_i} = C_i \frac{d}{dt} v_{C_i} = C_i \dot{x}_{i_2}
$$
\n(3.1.3)

Al rectificar el voltaje de entrada, se asume que se obtiene el valor absoluto de  $v_{red}$ ; por lo tanto, se puede definir  $v_h \approx |v_{red}|$ . Este efecto se observa en el circuito de la Figura [3.2](#page-44-0) que se muestra a continuación.

<span id="page-44-0"></span>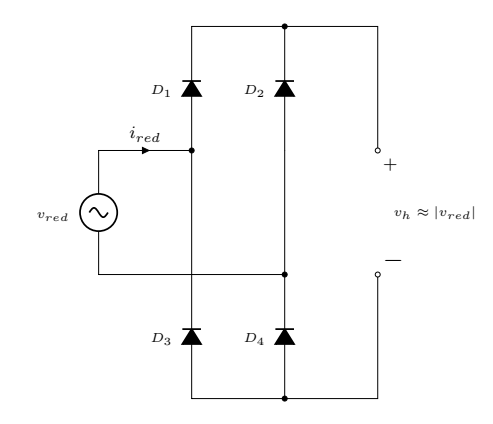

Figura 3.2: Definición de la salida del circuito rectificador.

<span id="page-44-1"></span>Simplificando el circuito de la Figura [3.1](#page-43-0) al tomar  $v_h$ como la única entrada del circuito de entrada queda como resultado el circuito de la Figura [3.3.](#page-44-1) El circuito resultante está conformado por  $v_h$ , el PFC y la carga  $Z_i$ .

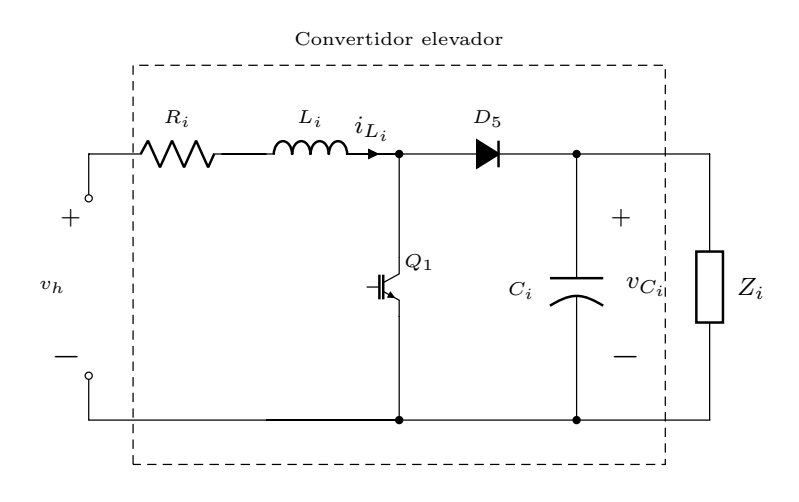

Figura 3.3: Convertidor elevador con voltaje  $v_h$  de entrada.

Ahora se analizarán los dos modos de operación posibles del circuito de la Figura [3.3,](#page-44-1) dependiendo del estado del transistor Q1.

#### Modo de operación 1 del circuito de entrada

<span id="page-45-0"></span>Para el modo de operación 1 se tiene que  $Q_1$  está apagado y  $D_5$  está conduciendo; por lo tanto se obtiene el circuito de la Figura [3.4.](#page-45-0)

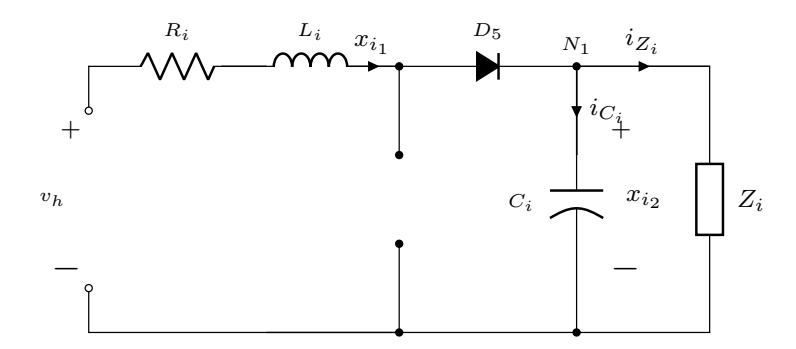

Figura 3.4: Modo de operación 1 del convertidor elevador.

Al analizar la malla de la izquierda del circuito resultante de la Figura [3.4](#page-45-0) y despreciando la caída de voltaje en el diodo  $D_5$  se obtiene la siguiente ecuación:

$$
-v_h + R_i x_{i_1} + L_i \dot{x}_{i_1} + x_{i_2} = 0
$$
  

$$
\dot{x}_{i_1} = -\left(\frac{R_i}{L_i}\right) x_{i_1} - \left(\frac{1}{L_i}\right) x_{i_2} + \frac{v_h}{L_i}
$$
 (3.1.4)

<span id="page-45-2"></span><span id="page-45-1"></span>ahora, si se analizan las corrientes en el nodo  $N_1$  con  $i_{Z_i} = \frac{x_{i_2}}{Z_i}$  $\frac{a_{i_2}}{Z_i}$ , se obtiene:

$$
x_{i_1} - C_i \dot{x}_{i_2} - \frac{1}{Z_i} x_{i_2} = 0
$$
  

$$
\dot{x}_{i_2} = \left(\frac{1}{C_i}\right) x_{i_1} - \left(\frac{1}{C_i Z_i}\right) x_{i_2}
$$
 (3.1.5)

ahora se representarán en forma matricial las Ecuaciones  $(3.1.4)$  y  $(3.1.5)$ :

<span id="page-45-3"></span>
$$
\begin{bmatrix} \dot{x}_{i_1} \\ \dot{x}_{i_2} \end{bmatrix} = \begin{bmatrix} -\frac{R_i}{L_i} & -\frac{1}{L_i} \\ \frac{1}{C_i} & -\frac{1}{C_i Z_i} \end{bmatrix} \begin{bmatrix} x_{i_1} \\ x_{i_2} \end{bmatrix} + \begin{bmatrix} \frac{1}{L_i} \\ 0 \end{bmatrix} v_h
$$
\n(3.1.6)

#### Modo de operación 2 del circuito de entrada

<span id="page-46-0"></span>Se continúa con el análisis del modo de operación 2. En este modo de operación el transistor  $Q_1$  está encendido y  $D_5$  está abierto, resultando el circuito de la Figura [3.5.](#page-46-0)

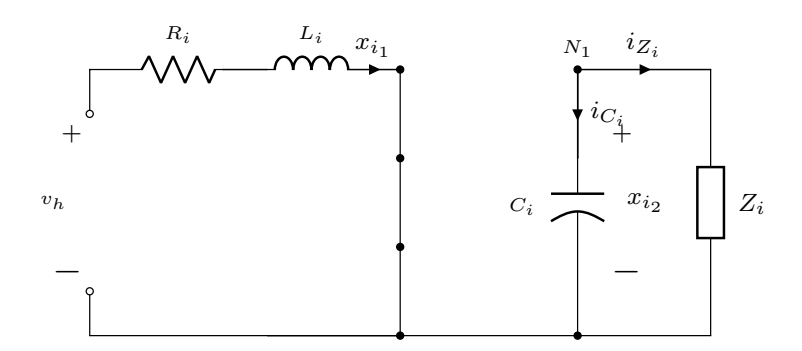

Figura 3.5: Modo de operación 2 del convertidor elevador.

Del mismo modo que en el modo de operación 1, se iniciará con el análisis de la malla izquierda del circuito de la Figura [3.5:](#page-46-0)

$$
-v_h + R_i x_{i_1} + L_i \dot{x}_{i_1} = 0
$$
  

$$
\dot{x}_{i_1} = -\left(\frac{R_i}{L_i}\right) x_{i_1} + \frac{v_h}{L_i}
$$
 (3.1.7)

<span id="page-46-2"></span><span id="page-46-1"></span>y analizando las corrientes en el nodo  $N_1$  se tiene:

$$
-C_i \dot{x}_{i_2} - \frac{1}{Z_i} x_{i_2} = 0
$$
  

$$
\dot{x}_{i_2} = -\left(\frac{1}{C_i Z_i}\right) x_{i_2}
$$
 (3.1.8)

nuevamente se representarán en forma matricial las Ecuaciones  $(3.1.7)$  y  $(3.1.8)$ obtenidas previamente:

<span id="page-46-3"></span>
$$
\begin{bmatrix} \dot{x}_{i_1} \\ \dot{x}_{i_2} \end{bmatrix} = \begin{bmatrix} -\frac{R_i}{L_i} & 0 \\ 0 & -\frac{1}{C_i Z_i} \end{bmatrix} \begin{bmatrix} x_{i_1} \\ x_{i_2} \end{bmatrix} + \begin{bmatrix} \frac{1}{L_i} \\ 0 \end{bmatrix} v_h
$$
 (3.1.9)

Al combinar las Ecuaciones [\(3.1.6\)](#page-45-3) y [\(3.1.9\)](#page-46-3) y renombrando los modos de opera-ción del circuito de entrada de acuerdo a la Tabla [3.1,](#page-47-0) se obtiene el modelo general para los dos modos de operación al incorporar la variable de control  $u_i$  al modelo de espacio de estado.

<span id="page-47-0"></span>Tabla 3.1: Modos de operación del circuito de entrada con la variable de control  $u_i$ .

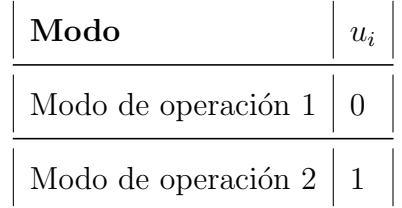

<span id="page-47-1"></span>
$$
\begin{bmatrix} i_{L_i} \\ v_{C_i} \end{bmatrix} = \begin{bmatrix} \dot{x}_{i_1} \\ \dot{x}_{i_2} \end{bmatrix} = \begin{bmatrix} -\frac{R_i}{L_i} & -\frac{(1-u_i)}{L_i} \\ \frac{(1-u_i)}{C_i} & -\frac{1}{C_i Z_i} \end{bmatrix} \begin{bmatrix} x_{i_1} \\ x_{i_2} \end{bmatrix} + \begin{bmatrix} \frac{1}{L_i} \\ 0 \end{bmatrix} v_h
$$
\n
$$
= \begin{bmatrix} -\frac{R_i x_{i_1}}{L_i} - \frac{x_{i_2}}{L_i} + \frac{v_h}{L_i} + \frac{x_{i_2}}{L_i} u_i \\ \frac{x_{i_1}}{C_i} - \frac{x_{i_2}}{C_i Z_i} - \frac{x_{i_1}}{C_i} u_i \end{bmatrix}
$$
\n(3.1.10)

El modelo din´amico del circuito de entrada corresponde a un sistema no lineal (SNL), ya que no es posible representarse en la forma  $\dot{x} = Ax + Bu$ .

### 3.2. Modelado del circuito de salida

Ahora se realizará el modelado del circuito de salida, el cual corresponde a un convertidor CD/CD compuesto por un inversor PWM, un transformador de alta frecuencia que ofrece aislamiento galvánico entre la red de eléctrica y las baterías, y un rectificador no controlado que permite rectificar la salida del inversor para obtener un voltaje de CD.

Se iniciará analizando los modos de operación del inversor-rectificador de la Fi-gura [3.6,](#page-48-0) donde la salida de voltaje  $v_{sq}$  se crea al conmutar el puente completo con una secuencia determinada y posteriormente rectificar la salida del inversor. El voltaje  $v_{sq}$  depende de los estados (encendido/apagado) de los transistores del inversor.

<span id="page-48-0"></span>El voltaje  $v_{sq}$  es una señal semicuadrada entre 0 y  $\frac{x_{i_2}}{a}$ , donde la variable  $a$  es la relación de transformación del tranformador. Para simplicar el análisis se considerará la relación de transformación  $a = 1$ .

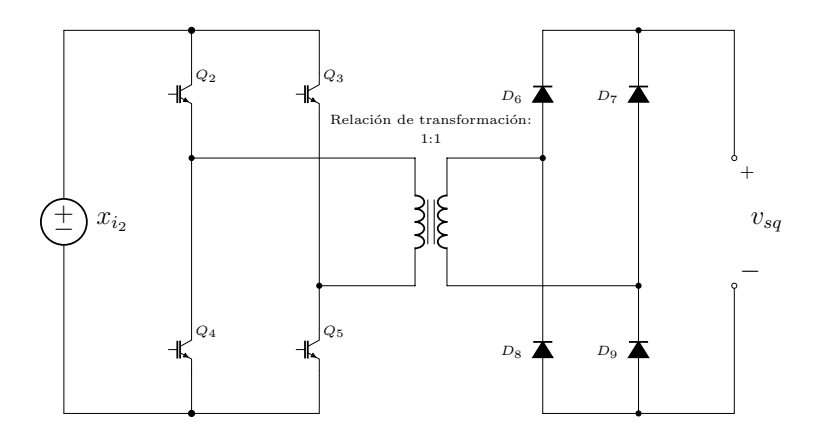

Figura 3.6: Circuito inversor - rectificador.

Los modos de operación del circuito de la Figura [3.6](#page-48-0) se pueden observar en la Tabla [3.2.](#page-49-0) Estos modos de operación dependen de los estados de los transistores  $Q_2$ ,  $Q_3, \, Q_4, \, Q_5.$ 

Los modos de operación donde los estados de los transistores sean $\mathcal{Q}_2 = \mathcal{Q}_4$ o  $\mathcal{Q}_3 = \mathcal{Q}_5$ están restringidos, ya que ocasionarían un corto en la alimentación de CD del inversor.

<span id="page-49-0"></span>

|       |                | <b>Modo</b>   Estado de $Q_2$   Estado de $Q_3$   Estado de $Q_4$   Estado de $Q_5$   $v_{sq}$ |               |               |           |
|-------|----------------|------------------------------------------------------------------------------------------------|---------------|---------------|-----------|
| $M_1$ | on             | off                                                                                            | off           | <sub>on</sub> | $x_{i_2}$ |
| $M_2$ | $\mathrm{off}$ | <sub>on</sub>                                                                                  | <sub>on</sub> | off           | $x_{i_2}$ |
| $M_3$ | on             | <sub>on</sub>                                                                                  | off           | off           |           |
| $M_4$ | $\mathrm{off}$ | off                                                                                            | <sub>on</sub> | <sub>on</sub> |           |

Tabla 3.2: Modos de operación del inversor PWM.

En la Figura [3.7](#page-49-1) se muestran los modos de operación que permitirán controlar el convertidor CD/CD en el circuito de salida del cargador de baterías con enlace en alta frecuencia.

<span id="page-49-1"></span>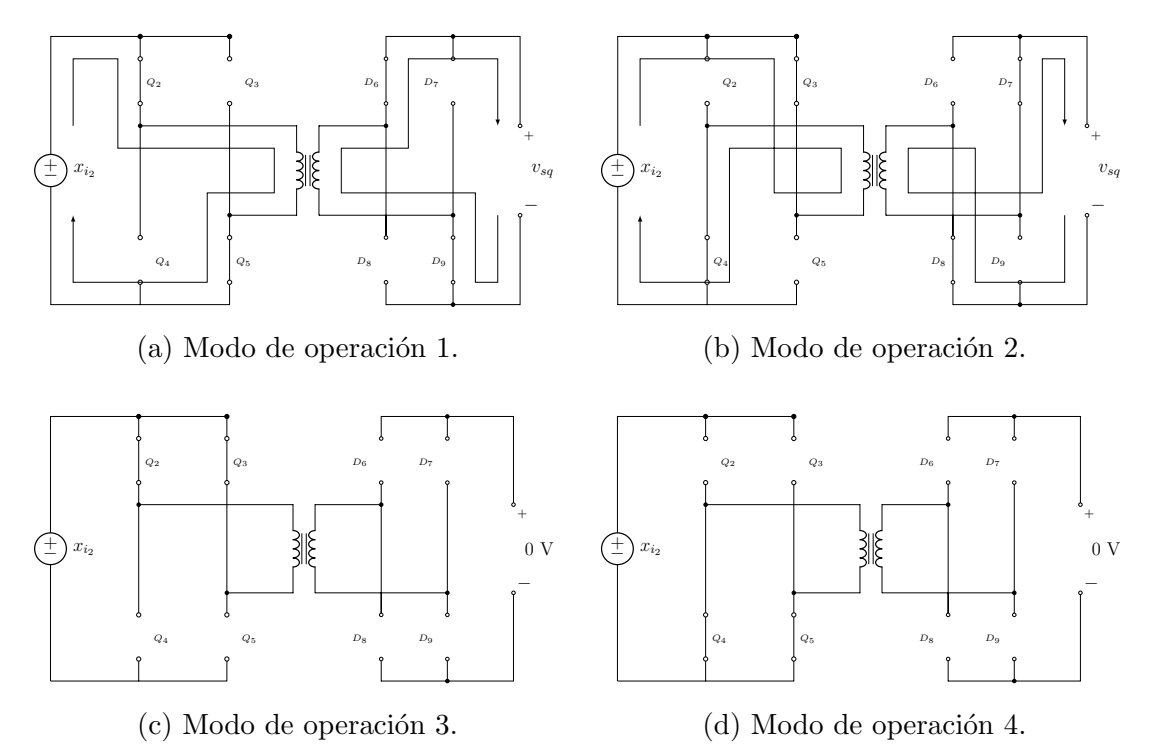

Figura 3.7: Modos de operación del inversor - rectificador.

Con la finalidad de facilitar el modelado del circuito de salida del cargador de

baterías con enlace en alta frecuencia, se define la salida del inversor-rectificador como una señal semicuadrada. Este circuito se muestra en la Figura [3.8.](#page-50-0) Para realizar el modelado del circuito la batería es considerada una carga  $(Z_o)$  conectada en paralelo al capacitor de salida  $C_o$ .

<span id="page-50-0"></span>Las variables de estado que se utilizarán para describir la dinámica del circuito de salida son: la corriente  $i_{L_o}$  del inductor  $L_o$  y el voltaje  $v_{C_o}$  del capacitor  $C_o$ .

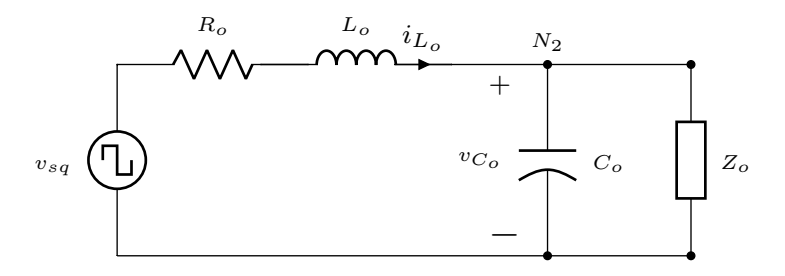

Figura 3.8: Circuito de la etapa de salida simplificado.

<span id="page-50-1"></span>Al simplificar el circuito de salida se pueden definir dos modos de operación en esta etapa del cargador de baterías con enlace en alta frecuencia. Estos modos de operaci´on se muestran en la Tabla [3.3.](#page-50-1)

Tabla 3.3: Modos de operación del circuito de salida.

| Modo                            | $v_{sq}$ |
|---------------------------------|----------|
| Modo de operación 1   $x_{i_2}$ |          |
| Modo de operación 2 $\vert$ 0   |          |

#### Modo de operación 1 del circuito de salida

<span id="page-51-0"></span>En el modo de operación 1 la fuente semicuadrada está suministrando energía al circuito, tal y como se muestra en la Figura [3.9.](#page-51-0)

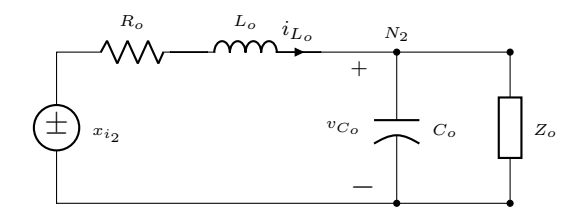

Figura 3.9: Circuito de salida - modo de operación 1.

Se inicia definiendo el vector de estado como:

$$
\boldsymbol{x}_o = \begin{bmatrix} x_{o_1} \\ x_{o_2} \end{bmatrix} = \begin{bmatrix} i_{L_o} \\ v_{C_o} \end{bmatrix}
$$
\n(3.2.11)

<span id="page-51-1"></span>Analizando la malla del circuito de la Figura [3.9](#page-51-0) se obtiene la Ecuación [\(3.2.12\)](#page-51-1):

$$
-x_{i_2} + L_o \dot{x}_{o_1} + R_o x_{o_1} + x_{o_2} = 0
$$
  

$$
L_2 \dot{x}_{o_1} = x_{i_2} - R_o x_{o_1} - x_{o_2}
$$
  

$$
\dot{x}_{o_1} = \frac{x_{i_2} - R_o x_{o_1} - x_{o_2}}{L_o}
$$
 (3.2.12)

<span id="page-51-2"></span>La Ecuación [\(3.2.13\)](#page-51-2) se obtiene al analizar las corrientes en el nodo  $N_2$ .

$$
x_{o_1} - C_o \dot{x}_{o_2} - \frac{x_{o_2}}{Z_o} = 0
$$
  

$$
C \dot{x}_{o_2} = x_1 - \frac{x_{o_2}}{Z_o}
$$
  

$$
\dot{x}_{o_2} = \frac{x_1 - \frac{x_{o_2}}{Z_o}}{C_o}
$$
 (3.2.13)

Al representar estas Ecuaciones en forma matricial se obtiene el modelo en espacio de estado del sistema analizado:

$$
\begin{bmatrix}\n\dot{x}_{o_1} \\
\dot{x}_{o_2}\n\end{bmatrix} = \begin{bmatrix}\n-\frac{R_o}{L_o} & -\frac{1}{L_o} \\
\frac{1}{C_o} & -\frac{1}{Z_o C_o}\n\end{bmatrix}\n\begin{bmatrix}\nx_{o_1} \\
x_{o_2}\n\end{bmatrix} + \begin{bmatrix}\n\frac{x_{i_2}}{L_o} \\
0\n\end{bmatrix}
$$
\n(3.2.14)

#### Modo de operación 2 del circuito de salida

<span id="page-52-0"></span>En el modo de operación 2 la fuente semicuadrada no está suministrando energía al circuito.

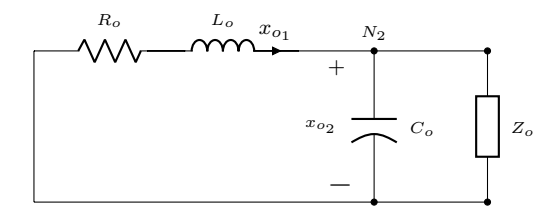

Figura 3.10: Circuito de salida - modo de operación 2.

<span id="page-52-1"></span>Analizando la malla del circuito en su modo de operación 2 (Figura [3.10\)](#page-52-0), se obtiene la Ecuación [\(3.2.15\)](#page-52-1).

$$
L_o \dot{x}_{o_1} + R_o x_{o_1} + x_2 = 0
$$
  

$$
L_o \dot{x}_{o_1} = -R_o x_{o_1} - x_2
$$
  

$$
\dot{x}_{o_1} = \frac{-R_o x_{o_1} - x_2}{L_o}
$$
 (3.2.15)

<span id="page-52-2"></span>La Ecuación [\(3.2.16\)](#page-52-2) se obtiene al analizar las corrientes en el nodo  $N_2$ .

$$
x_{o_1} + -C_o \dot{x}_{o_2} - \frac{x_{o_2}}{Z_o} = 0
$$
  

$$
C_o \dot{x}_{o_2} = x_1 - \frac{x_{o_2}}{Z_o}
$$
  

$$
\dot{x}_{o_2} = \frac{x_1 - \frac{x_{o_2}}{Z_o}}{C_o}
$$
 (3.2.16)

Al representar estas Ecuaciones en forma matricial, se obtiene el modelo en espacio de estado del sistema analizado:

$$
\begin{bmatrix} \dot{x}_{o_1} \\ \dot{x}_{o_2} \end{bmatrix} = \begin{bmatrix} -\frac{R_o}{L_o} & -\frac{1}{L_o} \\ \frac{1}{C_o} & -\frac{1}{Z_o C_o} \end{bmatrix} \begin{bmatrix} x_1 \\ x_2 \end{bmatrix} + \begin{bmatrix} 0 \\ 0 \end{bmatrix}
$$
\n(3.2.17)

Al renombrar los modos de operación de acuerdo a la Tabla [3.4,](#page-53-0) se obtiene el modelo general para todos los dos modos de operación al incorporar la variable de control  $u<sub>o</sub>$  al modelo de espacio de estado.

<span id="page-53-0"></span>Tabla 3.4: Modos de operación del circuito de salida con la variable de control  $u_o$ .

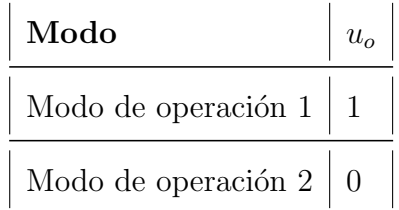

$$
\begin{bmatrix} \dot{x}_{o_1} \\ \dot{x}_{o_2} \end{bmatrix} = \begin{bmatrix} -\frac{R_o}{L_o} & -\frac{1}{L_o} \\ \frac{1}{C_o} & -\frac{1}{Z_o C_o} \end{bmatrix} \begin{bmatrix} x_{o_1} \\ x_{o_2} \end{bmatrix} + \begin{bmatrix} \frac{x_{i_2}}{L_o} \\ 0 \end{bmatrix} u_o \tag{3.2.18}
$$

<span id="page-53-1"></span>El modelo dinámico del circuito de entrada corresponde a un sistema lineal (SL), ya que tiene la forma  $\dot{x} = Ax + Bu$ . Las Ecuaciones [\(3.1.10\)](#page-47-1) y [\(3.2.18\)](#page-53-1) son los modelos de espacio de estado que se utilizarán para el diseño de los controladores de los circuitos de entrada y salida.

# Capítulo 4

# Diseño del esquema de control para el cargador de baterías con enlace en alta frecuencia

Los controladores para el circuito de entrada y el circuito de salida serán diseñados de manera independiente, tal y como se muestra de manera simplificada en la Figura [4.1.](#page-54-0)

<span id="page-54-0"></span>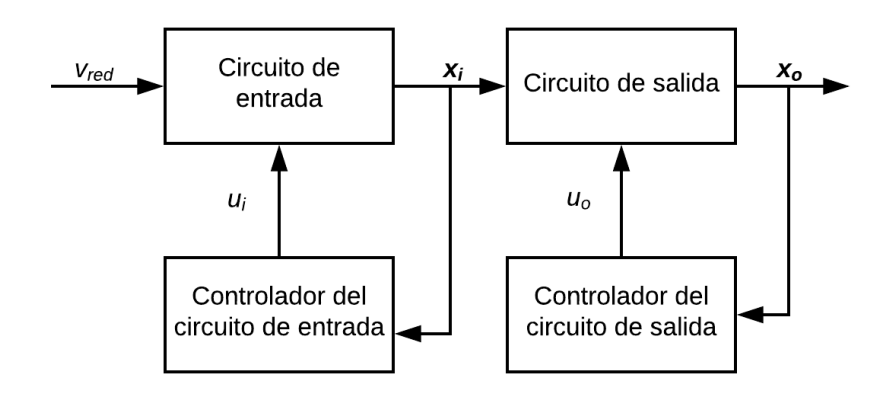

Figura 4.1: Diagrama de bloques simplificado del cargador de baterías con enlace en alta frecuencia.

Es posible realizar el diseño de ambos controladores de manera independiente gracias al desacoplamiento de los circuitos que conforman al cargador de baterías con enlace en alta freciencia. Este desacomplamiento se realizó tomando en cuenta las siguientes consideraciones:

- El circuito de salida es considerado como una carga constante para el circuito de entrada.
- El circuito de entrada es considerado como una fuente constante que alimenta al circuito de salida.
- Se asume que la estabilidad global de cada subcircuito es suficiente para garantizar la estabilidad local del sistema completo.

## 4.1. Diseño del esquema de control del circuito de entrada

El objetivo de control del circuito de entrada del cargador de baterías con enlace en alta frecuencia es controlar la corriente de la bobina de entrada  $i_{L_i} = x_{i_1}$  para que siga la trayectoria de la referencia definida como  $i_{L_i}^*$ . De esta manera es posible mantener la corriente de alimentación  $i_{red}$  en fase con el voltaje del sistema eléctrico  $v_{red}$ , logrando así mejorar el factor de potencia. Para diseñar el controlador del circuito de entrada se utilizará el método de linealización entrada-salida por retro-alimentación descrita en [\[20\]](#page-100-0).

La linealización entrada-salida con retroalimentación es un método de control no lineal que ha experimentado gran auge y aceptación en los últimos años. La idea principal es la de transformar, de forma parcial o total, la din´amica no lineal del sistema a controlar en una dinámica lineal, lo que permite aplicar técnicas de control lineal al sistema resultante.

Se pretende utilizar el lazo de control de la corriente  $i_{L_i}$  para controlar de manera indirecta la regulación del voltaje $v_{C_i}$ a través de la definición de la referencia  $i^{\ast}_{L_i}.$ 

#### 4.1.1. Linealización entrada-salida con retroalimentación

Tomando en cuenta el SNL de la Ecuación [\(3.1.10\)](#page-47-1) y definiendo la corriente del inductor  $(i_{L_i} = x_{i_1})$  como la salida  $(y_i = x_{i_1})$ , se determina el grado relativo  $\rho$  al derivar la Ecuación de la salida hasta que aparezca la variable de control  $u_i$ .

<span id="page-56-0"></span>
$$
\dot{y}_i = \dot{x}_{i_1} = -\frac{R_i}{L_i}x_{i_1} - \frac{1 - u_i}{L_i}x_{i_2} + \frac{v_h}{L_i}
$$
\n(4.1.1)

Observando el resultado obtenido en [\(4.1.1\)](#page-56-0), se puede concluir que el grado relativo es  $\rho = 1$ , por lo que el sistema es linealizable entrada-salida. Ahora se transformará el sistema a su forma normal y se especificará la región sobre la cual esta transformación es válida. Esta forma normal permite extender a sistemas no lineales el concepto de sistema de fase m´ınima (en un sistema lineal implica que todos los polos y todos los ceros est´an en el semiplano izquierdo). Si consideramos el sistema SISO no lineal con la forma:

$$
\dot{x}_i = f(x_i) + g(x_i)u_i
$$
  
\n
$$
y_i = h(x_i)
$$
\n(4.1.2)

y la Ecuación [\(3.1.10\)](#page-47-1), se pueden definir  $f(\boldsymbol{x}_i)$ ,  $g(\boldsymbol{x}_i)$  y  $h(\boldsymbol{x}_i)$  como:

$$
f(\boldsymbol{x}_i) = \begin{bmatrix} -\frac{R_i x_{i_1}}{L_i} - \frac{x_{i_2}}{L_i} + \frac{v_h}{L_i} \\ \frac{x_{i_1}}{C_i} - \frac{x_{i_2}}{C_i \bar{Z}_i} \end{bmatrix}
$$

$$
g(\boldsymbol{x}_i) = \begin{bmatrix} \frac{x_{i_2}}{L_i} \\ \frac{x_{i_1}}{C_i} \end{bmatrix}
$$

$$
h(\boldsymbol{x}_i) = x_{i_1}
$$
(4.1.3)

<span id="page-57-1"></span><span id="page-57-0"></span>Entonces, el sistema puede ser transformado a su forma normal como:

$$
\dot{\eta}_i = f_0(\eta_i, \xi_i)
$$
\n
$$
\dot{\xi}_i = A_C \xi_i + B_C \gamma(x_i) [u_i - \alpha(x_i)]
$$
\n
$$
y_i = C_C \xi_i
$$
\n(4.1.4)

dado que  $\rho = 1$ ,

$$
\xi_i \in \mathbb{R}^{\rho} = \mathbb{R}^1
$$
\n
$$
\eta_i \in \mathbb{R}^{n-\rho} = \mathbb{R}^1
$$
\n(4.1.5)

<span id="page-57-2"></span>por lo tanto, el difeomorfismo  $z$  está dado por:

$$
\boldsymbol{z} = \boldsymbol{T}(\boldsymbol{x}_i) = \begin{bmatrix} \eta_i \\ \xi_i \end{bmatrix} = \begin{bmatrix} \Phi(\boldsymbol{x}_i) \\ h(\boldsymbol{x}_i) \end{bmatrix}
$$
\n(4.1.6)

$$
\xi_i = h(\boldsymbol{x}_i) = x_{i_1}
$$

<span id="page-58-0"></span>La función  $\Phi(\mathbf{x}_i)$  debe de proponerse tal que satisfaga:

$$
\frac{\partial \Phi(\boldsymbol{x}_i)}{\partial \boldsymbol{x}_i} g(\boldsymbol{x}_i) = 0
$$
\n
$$
\frac{\partial \Phi(\boldsymbol{x}_i)}{\partial \boldsymbol{x}_i} g(\boldsymbol{x}_i) = \begin{bmatrix} \frac{\partial \Phi(\boldsymbol{x}_i)}{\partial x_{i_1}} & \frac{\partial \Phi(\boldsymbol{x}_i)}{\partial x_{i_2}} \end{bmatrix} \begin{bmatrix} \frac{x_{i_2}}{L_i} \\ \frac{x_{i_1}}{C_i} \end{bmatrix} = 0
$$
\n
$$
\frac{\partial \Phi(\boldsymbol{x}_i)}{\partial x_{i_1}} \left(\frac{x_{i_2}}{L_i}\right) + \frac{\partial \Phi(\boldsymbol{x}_i)}{\partial x_{i_2}} \left(\frac{x_{i_1}}{C_i}\right) = 0
$$
\n(4.1.7)

resolviendo la Ecuación [\(4.1.7\)](#page-58-0) se obtiene la dinámica interna  $\eta_i$  del circuito de entrada:

<span id="page-58-3"></span>
$$
\eta_i = \Phi(\boldsymbol{x}_i) = \frac{L_i x_{i_1}^2 + C_i x_{i_2}^2}{C_i} \tag{4.1.8}
$$

por lo tanto el difeomorfismo z queda definido como:

<span id="page-58-1"></span>
$$
\boldsymbol{z} = \boldsymbol{T}(\boldsymbol{x}_i) = \begin{bmatrix} T_1(\boldsymbol{x}_i) \\ T_2(\boldsymbol{x}_i) \end{bmatrix} = \begin{bmatrix} \eta_i \\ \xi_i \end{bmatrix} = \begin{bmatrix} \Phi(\boldsymbol{x}_i) \\ h(\boldsymbol{x}_i) \end{bmatrix} = \begin{bmatrix} \frac{L_i x_{i_1}^2 + C_i x_{i_2}^2}{C_i} \\ x_{i_1} \end{bmatrix}
$$
(4.1.9)

Ahora se deriva z de la Ecuación [\(4.1.9\)](#page-58-1) para determinar el rango de  $\dot{T}(x_i)$ :

<span id="page-58-2"></span>
$$
\dot{\boldsymbol{z}} = \dot{\boldsymbol{T}}(\boldsymbol{x}_i) = \begin{bmatrix} \frac{\partial \Phi(\boldsymbol{x}_i)}{\partial x_{i_1}} & \frac{\partial \Phi(\boldsymbol{x}_i)}{\partial x_{i_2}} \\ \frac{\partial h(\boldsymbol{x}_i)}{\partial x_{i_1}} & \frac{\partial h(\boldsymbol{x}_i)}{\partial x_{i_2}} \end{bmatrix} = \begin{bmatrix} \frac{2L_i x_{i_1}}{C_i} & 2x_{i_2} \\ 1 & 0 \end{bmatrix}
$$
(4.1.10)

En la Ecuación [\(4.1.10\)](#page-58-2) se observa que el rango de  $\dot{\bm{T}}(\bm{x}_i)$  es 2  $\forall \ \bm{x}_i \in \mathbb{R}^2 | x_{i_2} \neq 0,$ por lo que se puede concluir que el difeomorfismo existe  $\forall x_i \in \mathbb{R}^2 | x_{i_2} \neq 0$ .

Ahora es necesario determinar si el sistema es de fase mínima. Al conocer  $T(x_i)$ se puede obtener la forma normal de la Ecuación  $(4.1.4)$ . Considere:

<span id="page-59-0"></span>
$$
f_0(\eta_i, \xi_i) = \frac{\partial \Phi(\boldsymbol{x}_i)}{\partial \boldsymbol{x}_i} f(\boldsymbol{x}_i)
$$
\n(4.1.11)

<span id="page-59-2"></span>Sustituyendo  $f(\mathbf{x}_i)$  de [\(4.1.3\)](#page-57-1) en [\(4.1.11\)](#page-59-0), se obtiene:

$$
f_0(\eta_i, \xi_i) = \begin{bmatrix} \frac{\partial \Phi(x_i)}{\partial x_{i_1}} & \frac{\partial \Phi(x_i)}{\partial x_{i_2}} \end{bmatrix} \begin{bmatrix} -\frac{R_i x_{i_1}}{L_i} - \frac{x_{i_2}}{L_i} + \frac{v_h}{L_i} \\ \frac{x_{i_1}}{C_i} - \frac{x_{i_2}}{C_i \bar{Z_i}} \end{bmatrix}
$$

$$
= \begin{bmatrix} \frac{2L_i x_{i_1}}{C_i} & 2x_{i_2} \end{bmatrix} \begin{bmatrix} -\frac{R_i x_{i_1}}{L_i} - \frac{x_{i_2}}{L_i} + \frac{v_h}{L_i} \\ \frac{x_{1}}{C_i} - \frac{x_{2}}{C_i \bar{Z_i}} \end{bmatrix}
$$
(4.1.12)
$$
= \frac{2v_h x_{i_1}}{C_i} - \frac{2R_i x_{i_1}^2}{C_i} - \frac{2x_{i_2}^2}{C_i \bar{Z_i}}
$$

<span id="page-59-1"></span>al sustituir $\xi_i$  (dinámica externa) de la Ecuación [\(4.1.3\)](#page-57-1) en la Ecuación [\(4.1.8\)](#page-58-3) y despejando para  $x_{i_2}$  se obtiene:

$$
\eta_i = \frac{L_i x_{i_1}^2 + C_i x_{i_2}^2}{C_i} = \frac{L_i \xi_i^2 + C_i x_{i_2}^2}{C_i}
$$
\n
$$
x_{i_2} = \sqrt{\frac{C_i \eta_i - L_i \xi_i^2}{C_i}}
$$
\n(4.1.13)

ahora al sustituir $\xi_i$  de la Ecuación [\(4.1.6\)](#page-57-2) y <br/>  $x_{i_2}$  de la Ecuación [\(4.1.13\)](#page-59-1) en la Ecuación  $(4.1.12)$  se obtiene:

$$
\dot{\eta}_i = f_0(\eta_i, \xi_i) = \frac{2v_h \xi_i}{C_i} - \frac{2R_i \xi_i^2}{C_i} - \frac{2C_i \eta_i - 2L_i \xi_i^2}{C_i^2 Z_i}
$$
(4.1.14)

Ahora para poder determinar el valor de  $\dot{\xi}_i$  de la Ecuación [\(4.1.4\)](#page-57-0) se utilizan las ecuaciones:

$$
\gamma(\boldsymbol{x}_i) = L_g L_f^{\rho - 1} h(\boldsymbol{x}_i) \tag{4.1.15}
$$

$$
\alpha(\boldsymbol{x}_i) = -\frac{L_f^{\rho} h(\boldsymbol{x}_i)}{L_g L_f^{\rho-1} h(\boldsymbol{x}_i)}\tag{4.1.16}
$$

<span id="page-60-0"></span>Si se define  $\boldsymbol{A_C} = 0, \, \boldsymbol{B_C} = 1$  y  $\boldsymbol{C_C} = 1$ , se puede calcular  $\gamma(\boldsymbol{x}_i)$  como:

$$
\gamma(\boldsymbol{x}_i) = L_g h(\boldsymbol{x}_i)
$$
  
\n
$$
= \begin{bmatrix} \frac{\partial h(\boldsymbol{x}_i)}{\partial x_{i_1}} & \frac{\partial h(\boldsymbol{x}_i)}{\partial x_{i_2}} \end{bmatrix} g(\boldsymbol{x}_i) = \begin{bmatrix} 1 & 0 \end{bmatrix} \begin{bmatrix} \frac{x_{i_2}}{L_i} \\ -\frac{x_{i_1}}{C_i} \end{bmatrix}
$$
  
\n
$$
= \frac{x_{i_2}}{L_i} = \frac{\sqrt{\frac{C_i \eta_i - L_i \xi_i^2}{C_i}}}{L_i}
$$
 (4.1.17)

y  $\alpha(\boldsymbol{x}_i)$  se calcula como:

<span id="page-60-2"></span>
$$
\alpha(\boldsymbol{x}_i) = -\frac{L_f h(\boldsymbol{x}_i)}{L_g h(\boldsymbol{x}_i)} = -\frac{L_f h(\boldsymbol{x}_i)}{\gamma(\boldsymbol{x}_i)}
$$
(4.1.18)

<span id="page-60-1"></span>donde:

$$
L_f h(\boldsymbol{x}_i) = \begin{bmatrix} \frac{\partial h(\boldsymbol{x}_i)}{\partial x_{i_1}} & \frac{\partial h(\boldsymbol{x}_i)}{\partial x_{i_2}} \end{bmatrix} f(\boldsymbol{x}_i) = \begin{bmatrix} 1 & 0 \end{bmatrix} \begin{bmatrix} -\frac{R_i x_{i_1}}{L_i} - \frac{x_{i_2}}{L_i} + \frac{v_h}{L_i} \\ \frac{x_{i_1}}{C_i} - \frac{x_{i_2}}{C_i Z_i} \end{bmatrix}
$$
  

$$
= -\frac{R_i x_{i_1}}{L_i} - \frac{x_{i_2}}{L_i} + \frac{v_h}{L_i} = -\frac{R_i \xi_i}{L_i} - \frac{\sqrt{\frac{C_i \eta_i - L_i \xi_i^2}{C_i}}}{L_i} + \frac{v_h}{L_i}
$$
(4.1.19)

por lo tanto, al sustituir las Ecuaciones  $(4.1.17)$  y  $(4.1.19)$  en la Ecuación  $(4.1.18)$ se obtiene:

$$
\alpha(\boldsymbol{x}_{i}) = -\frac{L_{f}h(\boldsymbol{x}_{i})}{\gamma(\boldsymbol{x}_{i})} = -\frac{\frac{R_{i}\xi_{i}}{L_{i}} - \frac{\sqrt{\frac{C_{i}\eta_{i} - L_{i}\xi_{i}^{2}}{C_{i}}}}{L_{i}} + \frac{v_{h}}{L_{i}}}{\frac{\sqrt{\frac{C_{i}\eta_{i} - L_{i}\xi_{i}^{2}}{C_{i}}}}{L_{i}}}
$$
\n
$$
= -\frac{-R_{i}\xi_{i} - \sqrt{\frac{C_{i}\eta_{i} - L_{i}\xi_{i}^{2}}{C_{i}}}}{\sqrt{\frac{C_{i}\eta_{i} - L_{i}\xi_{i}^{2}}{C_{i}}}}}
$$
\n
$$
= 1 + \frac{\sqrt{C_{i}R_{i}\xi_{i}}}{\sqrt{C_{i}\eta_{i} - L_{i}\xi_{i}^{2}}} - \frac{\sqrt{C_{i}v_{h}}}{\sqrt{C_{i}\eta_{i} - L_{i}\xi_{i}^{2}}}
$$
\n(4.1.20)

De esta manera, es posible determinar $\dot{\xi}_i$  de la Ecuación [\(4.1.4\)](#page-57-0), obteniendo como resultado el sistema en su forma normal:

$$
\dot{\eta}_i = \frac{2v_h \xi_i}{C_i} - \frac{2R_i \xi_i^2}{C_i} - \frac{2C_i \eta_i - 2L_i \xi_i^2}{C_i^2 Z_i}
$$
\n
$$
\dot{\xi}_i = \frac{\sqrt{\frac{C_i \eta_i - L_i \xi_i^2}{C_i}}}{L_i} \left[ u_i - \left( 1 + \frac{\sqrt{C_i}R_i \xi_i}{\sqrt{C_i \eta_i - L_i \xi_i^2}} - \frac{\sqrt{C_i}v_h}{\sqrt{C_i \eta_i - L_i \xi_i^2}} \right) \right]
$$
\n(4.1.21)\n
$$
y_i = \xi_i
$$

#### 4.1.2. Dinámica cero del sistema

Se define dinámica cero a la dinámica interna de un sistema cuando la entrada es tal que la salida es cero. Para determinar la dinámica cero del sistema se tiene que:

$$
\boldsymbol{z}^* = \left\{ \boldsymbol{x}_i \in D_0 | h(\boldsymbol{x}_i) = L_f h(\boldsymbol{x}_i) = L_f^2 h(\boldsymbol{x}_i) = \cdots = L_f^{\rho-1} h(\boldsymbol{x}_i) = 0 \right\} = \left\{ \boldsymbol{x}_i \in D_0 | h(\boldsymbol{x}_i) = x_{i_1} = 0 \right\}
$$
\n(4.1.22)

$$
u_i = u_i^*(\boldsymbol{x}_i) = \alpha(\boldsymbol{x}_i)|_{\boldsymbol{x}_i \in \boldsymbol{z}^*} = 1 + \frac{R_i - v_h}{x_{i_2}}
$$
(4.1.23)

entonces la dinámica cero está dada por:

<span id="page-62-0"></span>
$$
\dot{x}_{i_2} = -\frac{1}{Z_i C_i} x_{i_2} \tag{4.1.24}
$$

A partir de la Ecuación  $(4.1.24)$  se puede determinar que la dinámica cero del sistema es estable para $Z_i > 0$  y  $C_i > 0.$  Los sistemas con dinámica cero estable se conocen como sistemas de fase mínima, por lo tanto se concluye que el sistema es de fase mínima.

#### 4.1.3. Dinámica del error

La dinámica del error está definida por:

$$
e_i = \xi_i - r_i(t)
$$
  
\n
$$
\dot{e}_i = \mathbf{A}_C e_i + \mathbf{B}_C \left[ \gamma(\mathbf{x}_i) \left( u_i - \alpha(\mathbf{x}_i) \right) - \dot{r}_i(t) \right]
$$
\n(4.1.25)

substituyendo los valores previamente definidos de  $\boldsymbol{A_C} = 0$  y  $\boldsymbol{B_C} = 1,$  la dinámica del error queda definida como:

$$
e_i = \xi_i - r_i(t)
$$
  
\n
$$
\dot{e}_i = \gamma(\boldsymbol{x}_i) (u_i - \alpha(\boldsymbol{x}_i)) - \dot{r}_i(t)
$$
\n(4.1.26)

## 4.1.4. Definición de la ley de control para el circuito de entrada

Considerando la metodología de control de linealización entrada-salida donde  $y_i = x_{i_1}$  y la dinámica del error, la ley de control para el seguimiento asintótico de una referencia del circuito de entrada del cargador de bater´ıas con enlace en alta frecuencia, se define con la siguiente ecuación:

$$
u_i = \alpha(\boldsymbol{x}_i) + \beta(\boldsymbol{x}_i) \left[ v - \dot{r}_i(t) \right], \text{ donde } \beta(\boldsymbol{x}_i) = \frac{1}{\gamma(\boldsymbol{x}_i)} \tag{4.1.27}
$$

El sistema en lazo cerrado queda definido como:

$$
\dot{e}_i = v_i, \text{ donde } v_i = -K_i e_i
$$
\n
$$
\therefore v_i = -K_i(\xi_i - r_i(t)) = -K_i(x_{i_1} - r_i(t))
$$
\n
$$
(4.1.28)
$$

La ganancia  $K_i$  debe de ser seleccionada tal que  $(\boldsymbol{A_C} - \boldsymbol{B_C} K_i)$  sea Hurwitz. De esta manera, la ley de control es definida como:

$$
u_i = \frac{L_i \dot{r}_i(t)}{x_{i_2}} + \frac{R_i x_{i_1}}{x_{i_2}} - \frac{v_h}{x_{i_2}} + K_i L_i \left[ \frac{r_i(t) - x_{i_1}}{x_{i_2}} \right] + 1 \tag{4.1.29}
$$

Seleccionando los valores de  $L_i = 2.5$  mH,  $C_i = 2.5$  mF,  $R_i = 1$  m $\Omega$  y  $K_i =$ 20,000, la ley de control  $u_i$  queda definida como:

$$
u_i = \frac{\dot{r}_i(t)}{400x_{i_2}} + \frac{50r_i(t)}{x_{i_2}} - \frac{49.999x_{i_1}}{x_{i_2}} - \frac{v_h}{x_{i_2}} + 1
$$
\n(4.1.30)

Estos valores han sido seleccionados tomando en cuenta que el circuito de entrada debe de mantener un nivel de voltaje de 400 V y suministrar una potencia de 2 kW al circuito de salida. Para evitar errores de simulación, el valor inicial del capacitor de entrada  $(C_i)$  debe ser  $x_{i_2} \neq 0$ . En caso de implentación, la condición anterior se traducir´ıa en un estado de precarga del capacitor de entrada antes de iniciar con el control del circuito.

El sistema de lazo cerrado propuesto se muestra en la Figura [4.2,](#page-64-0) el cual consiste en un detector del voltaje pico, un generador de la corriente de referencia y el controlador no lineal propuesto.

<span id="page-64-0"></span>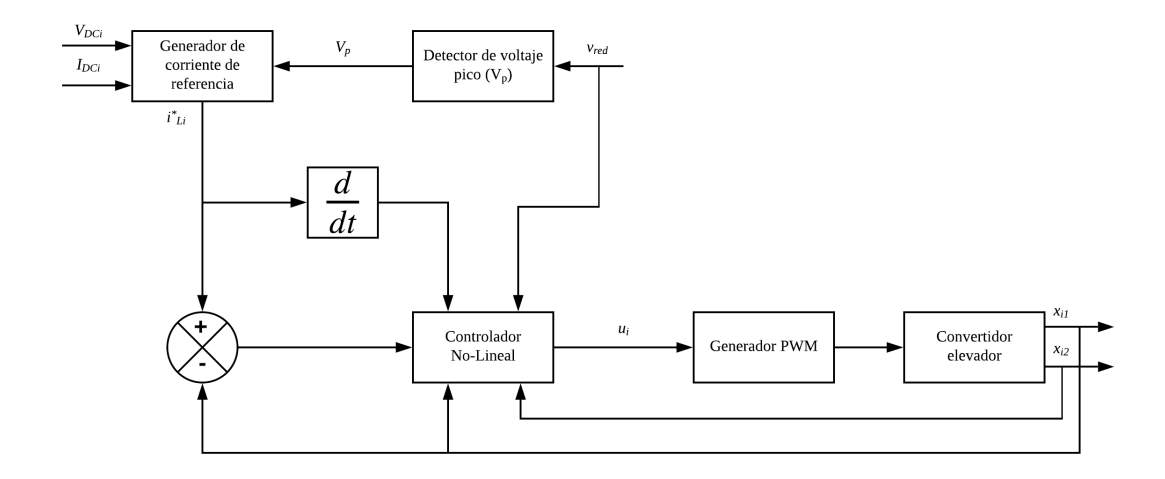

Figura 4.2: Sistema de lazo cerrado del esquema de control del circuito de entrada.

#### 4.1.5. Generación de la referencia

Partiendo del principio de conservación de la potencia, se sabe que la potencia debe de ser la misma tanto en el lado de alterna como en el lado de directa en el circuito de entrada del cargador de baterías con enlace en alta frecuencia, si se define la corriente promedio que se transfiere al circuito de salida del cargador de baterías con enlace en alta frecuencia como  $I_{CD_i}$  y el voltaje en el capacitor  $C_i$  como  $v_{C_i} = V_{CD_i}$  tenemos que:

$$
P_{CA} = P_{CD}
$$
\n
$$
\frac{V_p I_p}{2} = V_{CD_i} I_{CD_i}
$$
\n(4.1.31)

despejando para  $I_p$ , se obtiene:

$$
I_p = \frac{2V_{CD_i}I_{CD_i}}{V_p} \tag{4.1.32}
$$

El voltaje de CD al cual se requiere regular el voltaje del capacitor  $(C_i)$  es  $v_{C_i} = V_{CD_i} = 400$ V. El valor de  $V_p$ se determina con un algoritmo de detección del voltaje pico de  $v_{red}$ . Por último, el valor de  $I_{CD_i}$  se calcula al pasar la señal de la corriente que se transfiere al circuito de salida por un filtro pasa bajas, obteniendo así su valor promedio. Teniendo disponibles todos los valores para calcular  $I_p$ , la referencia $i_{L_i}^*$  propuesta es:

$$
r_i(t) = i_{L_i}^* = I_p \sqrt{\sin^2(120\pi t)} = I_p \sqrt{\frac{1 - \cos(240\pi t)}{2}}
$$
(4.1.33)

Esta referencia permite controlar la corriente del inductor de entrada  $i_{L_i}$ , logrando así que la corriente de red  $i_{red}$  se mantenga en fase con el voltaje de alimentación  $v_{red}$ , aproximando el factor de potencia al valor unitario. Se asume que la referencia  $r_i(t)$  se mantiene en fase con el voltaje  $v_r$ ed en todo momento.

Ahora se procede a determinar  $r_i^{(\rho)}$  $i^{(\rho)}(t) = r_i^{(1)}$  $i^{(1)}(t) = \dot{r}_i(t)$ :

$$
\dot{r}_i(t) = I_p \left[ \frac{d\sqrt{\frac{1 - \cos(240\pi t)}{2}}}{dt} \right] = I_p \left[ \frac{60\sqrt{2}\pi \sin(240\pi t)}{\sqrt{1 - \cos(240\pi t)}} \right]
$$
(4.1.34)

de esta manera es posible comprobrar que  $r_i(t)$  y  $\dot{r}_i(t)$  son acotadas para  $t \geq 0$ , son continuas en su dominio en  $t$  y se asume que ambas están disponibles.

## 4.2. Dise˜no del esquema de control del circuito de salida

El esquema de control que se diseñará para el circuito de salida del cargador de baterías con enlace en alta frecuencia, tiene como objetivo la regulación del voltaje de salida ( $V_{CD_o} = x_{o_2}$ ) o la regulación de la corriente de salida ( $I_{CD_o} = x_{o_1}$ ). En el Capítulo 5 se muestran más detalles sobre que esquema de control se utilizará dependiendo del estado de carga de la batería.

El controlador para el SL de la Ecuación  $(4.2.35)$ , se diseñará utilizando el método de control de retroalimentación de estado más un integrador para un sistema SISO que asegura una regulación robusta ante perturbaciones en los parámetros que no destruyen la estabilidad del SLC.

$$
\dot{\boldsymbol{x}}_{o} = \begin{bmatrix} -\frac{R_o}{L_o} & \frac{1}{L_o} \\ \frac{1}{C_o} & \frac{1}{Z_o C_o} \end{bmatrix} \boldsymbol{x}_o + \begin{bmatrix} \frac{V_{CD_i}}{L_o} \\ 0 \end{bmatrix} u_o \qquad (4.2.35)
$$

<span id="page-66-0"></span>Si el sistema considerado

$$
\dot{x}_o = Ax_o + Bu_o
$$
  
\n
$$
y_o = Cx_o
$$
\n(4.2.36)

tiene una entrada, la ganancia de retroalimentación de estado $\boldsymbol{K}_o$  en  $u_o = -\boldsymbol{K}_o\boldsymbol{x}_o$ tiene  $n$  elementos, los cuales se necesitan para asignar los  $n$  autovalores del lazo cerrado del sistema.

De la Ecuación [\(4.2.35\)](#page-66-0), se pueden determinar la matriz de evolución  $\boldsymbol{A}$ , la matriz de aplicación de control  $B$ , las matrices de observación del sistema  $C_v$  y  $C_i$ , y la matriz de transmisión directa  $D$ , obteniendo:

<span id="page-67-0"></span>
$$
\mathbf{A} = \begin{bmatrix} -\frac{R_o}{L_o} & -\frac{1}{L_o} \\ \frac{1}{C_o} & -\frac{1}{C_o Z_o} \end{bmatrix}, \quad \mathbf{B} = \begin{bmatrix} \frac{V_{CD_i}}{L_o} \\ 0 \end{bmatrix}, \quad \mathbf{C}_v = \begin{bmatrix} 0 & 1 \end{bmatrix}, \quad \mathbf{D} = 0 \quad \text{en modo voltaje} \tag{4.2.37}
$$

<span id="page-67-1"></span>
$$
\mathbf{A} = \begin{bmatrix} -\frac{R_o}{L_o} & -\frac{1}{L_o} \\ \frac{1}{C_o} & -\frac{1}{C_o Z_o} \end{bmatrix}, \quad \mathbf{B} = \begin{bmatrix} \frac{V_{CD_i}}{L_o} \\ 0 \end{bmatrix}, \quad \mathbf{C}_i = \begin{bmatrix} 1 & 0 \end{bmatrix}, \quad \mathbf{D} = 0 \quad \text{en modo corriente} \tag{4.2.38}
$$

#### 4.2.1. Controlabilidad del sistema en lazo abierto

Utilizando las matrices  $\boldsymbol{A}$  y  $\boldsymbol{B}$  de la Ecuación [\(4.2.37\)](#page-67-0) o de la Ecuación [\(4.2.38\)](#page-67-1) es posible determinar la matriz de controlabilidad $\boldsymbol{Q_c}$ y su rango.

$$
Q_c = \begin{bmatrix} B & AB \end{bmatrix} \tag{4.2.39}
$$

$$
Q_c = \begin{bmatrix} \frac{V_{CD_i}}{L_o} & -\frac{R_o V_{CD_i}}{L_o^2} \\ 0 & \frac{V_{CD_i}}{L_o C_o} \end{bmatrix}
$$
 (4.2.40)

El rango de  $\boldsymbol{Q_c}$  es 2, por lo que se concluye que el sistema en lazo abierto es completamente controlable.

#### 4.2.2. Estabilidad del sistema en lazo abierto

Para determinar la estabilidad del sistema en lazo abierto, se calculan los polos utilizando la condición:

$$
\det\left(\lambda \mathbf{I} - \mathbf{A}\right) = 0\tag{4.2.41}
$$

por lo tanto,

$$
\det\left(\begin{bmatrix} \lambda & 0\\ 0 & \lambda \end{bmatrix} - \begin{bmatrix} -\frac{R_o}{L_o} & -\frac{1}{L_o} \\ \frac{1}{C_o} & -\frac{1}{C_o Z_o} \end{bmatrix}\right) = 0\tag{4.2.42}
$$

$$
\det \left( \begin{bmatrix} \lambda + \frac{R_o}{L_o} & \frac{1}{L_o} \\ -\frac{1}{C_o} & \lambda + \frac{1}{C_2 Z_L} \end{bmatrix} \right) = 0 \tag{4.2.43}
$$

<span id="page-68-0"></span>
$$
\frac{L_o C_o Z_o \lambda^2 + (L_o + C_o R_o Z_o) \lambda + R_o + Z_o}{L_o C_o Z_o} = 0
$$
\n(4.2.44)

y al resolver la Ecuación  $(4.2.44)$ , se obtiene:

<span id="page-68-1"></span>
$$
\lambda_{1,2} = -\frac{1}{2L_oC_oZ_o} \left( L_o + C_oR_oZ_o \pm \sqrt{L_o^2 + R_o^2C_o^2Z_o^2 - 2R_oC_oL_oZ_o - 4L_oC_oZ_o^2} \right) \tag{4.2.45}
$$

Si se considera que  $L_o > 0$ ,  $C_o > 0$  y  $Z_o > 0$ , se puede concluir la estabilidad del sistema a partir de la Ecuación  $(4.2.45)$ , ya que si:

$$
L_o^2 + R_o^2 C_o^2 Z_o^2 > 2R_2 C_2 L_2 Z_L + 4L_2 C_2 Z_o^2
$$
, el sistema es estable (4.2.46)

$$
L_o^2 + R_o^2 C_o^2 Z_o^2 < 2R_2 C_2 L_2 Z_L + 4L_2 C_2 Z_o^2
$$
, el sistema es estable (4.2.47)

$$
L_o^2 + R_o^2 C_o^2 Z_o^2 = 2R_2 C_2 L_2 Z_L + 4L_2 C_2 Z_o^2
$$
, el sistema es estable (4.2.48)

#### 4.2.3. Retroalimentación de estado más un integrador

Para el diseño del control se ha seleccionado un esquema de retroalimentación de estado más un integrador, el cual se muestra en la Figura [4.3,](#page-69-0) el cual es ampliamente utilizado para reducir el error en estado estacionario respecto a una referencia. Este tipo de esquema está definido por las siguientes ecuaciones:

$$
\begin{aligned}\n\dot{x}_o &= Ax_o + Bu_o \\
y_o &= Cx_o \\
u_o &= -K_o x_o + k_o \xi_o \\
\dot{\xi}_o &= r_o - y_o = r_o - Cx_o\n\end{aligned}\n\tag{4.2.49}
$$

<span id="page-69-1"></span><span id="page-69-0"></span>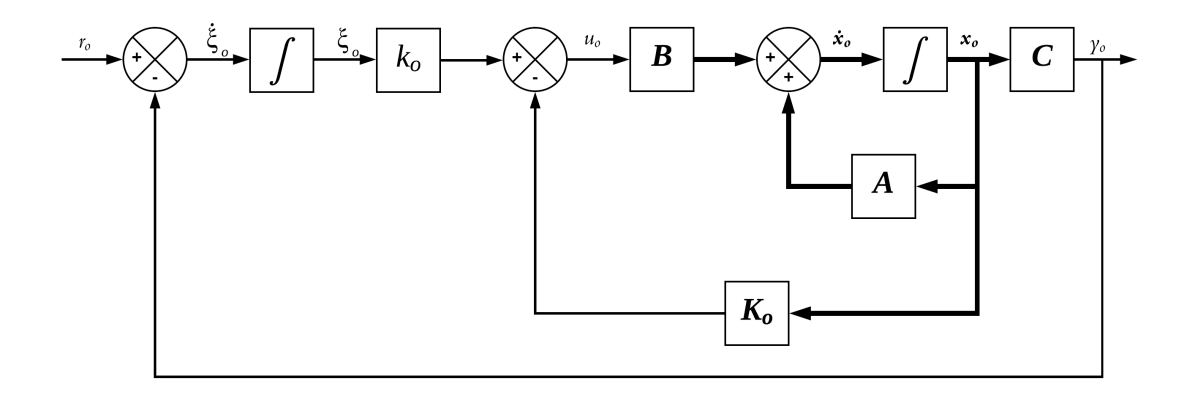

Figura 4.3: Diagrama de retroalimentación de estado más un integrador

Se asume que el sistema descrito en la Ecuación [\(4.2.49\)](#page-69-1) es completamente controlable. Se considera que en el instante  $t=0$  se aplica una referencia  $r_o,$  por lo que, para  $t > 0$ , el sistema dinámico puede ser representado de la siguiente manera:

<span id="page-69-2"></span>
$$
\begin{bmatrix} \dot{\boldsymbol{x}}_{o}(t) \\ \dot{\boldsymbol{\xi}}_{o}(t) \end{bmatrix} = \begin{bmatrix} \boldsymbol{A} & \boldsymbol{0} \\ -\boldsymbol{C} & 0 \end{bmatrix} \begin{bmatrix} \boldsymbol{x}_{o}(t) \\ \boldsymbol{\xi}_{o}(t) \end{bmatrix} + \begin{bmatrix} \boldsymbol{B} \\ 0 \end{bmatrix} u_{o}(t) + \begin{bmatrix} \boldsymbol{0} \\ 1 \end{bmatrix} r_{o}(t)
$$
(4.2.50)

Se requiere diseñar un sistema que sea asintóticamente estable, con el objetivo que el vector de estado  $x_o(\infty)$ , la dinámica externa  $\xi_o(\infty)$  y la variable de control  $u_o(\infty)$ tiendan a un valor constante, ya que en estado estable, si  $\dot{\xi}_o(t)=0$ , entonces  $y_o(\infty) = r_o$ . Evaluando la Ecuación [\(4.2.50\)](#page-69-2) en  $t = \infty$  se obtiene:

<span id="page-69-3"></span>
$$
\begin{bmatrix} \dot{x}_o(\infty) \\ \dot{\xi}_o(\infty) \end{bmatrix} = \begin{bmatrix} A & 0 \\ -C & 0 \end{bmatrix} \begin{bmatrix} x_o(\infty) \\ \xi_o(\infty) \end{bmatrix} + \begin{bmatrix} B \\ 0 \end{bmatrix} u_o(\infty) + \begin{bmatrix} 0 \\ 1 \end{bmatrix} r_o(\infty) \tag{4.2.51}
$$

Dado que  $r_o(t)$  es una entrada escalón, se sabe que  $r_o(t) = r_o(\infty) = r_o$  para  $t \geq 0$  Al restar la Ecuación [\(4.2.50\)](#page-69-2) de la Ecuación [\(4.2.51\)](#page-69-3), se obtiene:

<span id="page-70-0"></span>
$$
\begin{bmatrix}\n\dot{\mathbf{x}}_o(t) - \dot{\mathbf{x}}_o(\infty) \\
\dot{\xi}_o(t) - \dot{\xi}_o(\infty)\n\end{bmatrix} =\n\begin{bmatrix}\nA & 0 \\
-C & 0\n\end{bmatrix}\n\begin{bmatrix}\n\mathbf{x}_o(t) - \mathbf{x}_o(\infty) \\
e_o(t) - e_o(\infty)\n\end{bmatrix} +\n\begin{bmatrix}\nB \\
0\n\end{bmatrix}\n[u_o(t) - u_o(\infty)] +\n\begin{bmatrix}\n0 \\
1\n\end{bmatrix}\n\begin{bmatrix}\nr_o(t) - r_o(\infty)\n\end{bmatrix}^0
$$
\n(4.2.52)

Definiendo,

$$
\begin{aligned} \n\mathbf{x}_o(t) - \mathbf{x}_o(\infty) &= \mathbf{x}_{e_o}(t) \\ \n\xi_o(t) - \xi_o(\infty) &= \xi_{e_o}(t) \\ \n u_o(t) - u_o(\infty) &= u_{e_o}(t) \n\end{aligned} \tag{4.2.53}
$$

se puede representar la Ecuación  $(4.2.52)$  de la siguiente manera,

<span id="page-70-1"></span>
$$
\begin{bmatrix} \dot{\boldsymbol{x}}_{e_o}(t) \\ \dot{\xi}_{e_o}(t) \end{bmatrix} = \begin{bmatrix} \boldsymbol{A} & \boldsymbol{0} \\ -\boldsymbol{C} & 0 \end{bmatrix} \begin{bmatrix} \boldsymbol{x}_{e_o}(t) \\ \xi_{e_o}(t) \end{bmatrix} + \begin{bmatrix} \boldsymbol{B} \\ 0 \end{bmatrix} u_{e_o}(t)
$$
\n(4.2.54)

donde,

<span id="page-70-2"></span>
$$
u_{e_o}(t) = -K_o x_{e_o}(t) + k_o \xi_{e_o}(t)
$$
\n(4.2.55)

Si se define un vector de error  $e_o(t)$ :

$$
\boldsymbol{e}_o(t) = \begin{bmatrix} \boldsymbol{x}_{e_o}(t) \\ \xi_{e_o}(t) \end{bmatrix}
$$
 (4.2.56)

entonces, la Ecuación [\(4.2.54\)](#page-70-1) se puede escribir de la siguiente manera

<span id="page-70-3"></span>
$$
\dot{\boldsymbol{e}}_o = \hat{\boldsymbol{A}} \boldsymbol{e}_o + \hat{\boldsymbol{B}} u_{e_o} \tag{4.2.57}
$$

donde,

$$
\hat{\mathbf{A}} = \begin{bmatrix} \mathbf{A} & \mathbf{0} \\ -\mathbf{C} & 0 \end{bmatrix}, \quad \hat{\mathbf{B}} = \begin{bmatrix} \mathbf{B} \\ 0 \end{bmatrix}
$$
(4.2.58)

Ahora la Ecuación  $(4.2.55)$  se puede reescribir como,

<span id="page-71-0"></span>
$$
u_{e_o} = -\hat{\mathbf{K}}_o e_o \tag{4.2.59}
$$

donde,

$$
\hat{\boldsymbol{K}}_o = \begin{bmatrix} \boldsymbol{K}_o & k_o \end{bmatrix} \tag{4.2.60}
$$

La Ecuación del error se obtiene al substituir la Ecuación [\(4.2.59\)](#page-71-0) en la Ecuación  $(4.2.57):$  $(4.2.57):$ 

$$
\dot{\boldsymbol{e}}_o = \left(\hat{\boldsymbol{A}} + \hat{\boldsymbol{B}}\hat{\boldsymbol{K}}_o\right)\boldsymbol{e}_o\tag{4.2.61}
$$

El problema de control se resuelve al encontrar los valores de  $\hat{K}_o$  tal que la matriz  $\left(\hat{\bm A}+\hat{\bm B}\hat{\bm K}_o\right)$  sea Hurwitz, ya que esto garantiza que el sistema sea estable y regule al valor de la referencia  $r_o$ .

### 4.2.4. Definición de la ley de control para el circuito de salida en modo voltaje

Definiendo los polos  $\lambda_{o_v} = [-34641 + j34641, -34641 - j34641, -1500]$  sugeri-dos en [\[10\]](#page-99-0) y seleccionando los valores de  $L_o = 1 \text{mH}$ ,  $C_o = 20 \mu \text{F}$ ,  $R_o = 100 \text{m}\Omega$ ,  $Z_o = 7.636364\Omega$ , el vector  $\hat{K}_{o_v}$  queda definido como:

$$
\hat{\boldsymbol{K}}_{o_v} = [0.1603, 0.1017, -180.0] \tag{4.2.62}
$$

Por lo tanto, la ley de control  $u_{o_v}$  para el circuito de salida en modo voltaje es:

$$
u_{o_v} = -0.1603x_{o_1} - 0.1017x_{o_2} - 180.0\xi_o \tag{4.2.63}
$$
### 4.2.5. Definición de la ley de control para el circuito de salida en modo corriente

Ahora bien, definiendo los valores de los polos $\pmb{\lambda}_{o_i} = [-100000, -10000, -1500]$ sugeridos en [\[10\]](#page-99-0), y seleccionado los mismos valores de  $L_o,$   $C_o,$   $R_o$  y  $Z_o$  de la Sección 4.2.4, el vector  $\hat{\mathbf{K}}_{o_i}$  queda definido como:

$$
\hat{\boldsymbol{K}}_{o_i} = [0.2621, 0.009936, -572.7] \tag{4.2.64}
$$

De este modo, la ley de control  $u_{o_i}$  en modo corriente para el circuito de salida es:

$$
u_{o_i} = -0.2621x_{o_1} - 0.009936x_{o_2} - 572.7\xi_o \tag{4.2.65}
$$

## Capítulo 5

# Resultados de la simulación del cargador de baterías con enlace en alta frecuencia

## 5.1. Diagrama esquemático en PSIM del cargador de baterías con enlace en alta frecuencia

En este capítulo se presentan los resultados de las simulaciones realizadas en el software de simulación de electrónica de potencia PSIM. Los resultados muestran el desempeño del sistema completo del cargador de baterías con enlace en alta frecuencia. En la Figura [5.1](#page-75-0) se muestra el diagrama esquem´atico completo del cargador de baterías con enlace en alta frecuencia.

<span id="page-75-0"></span>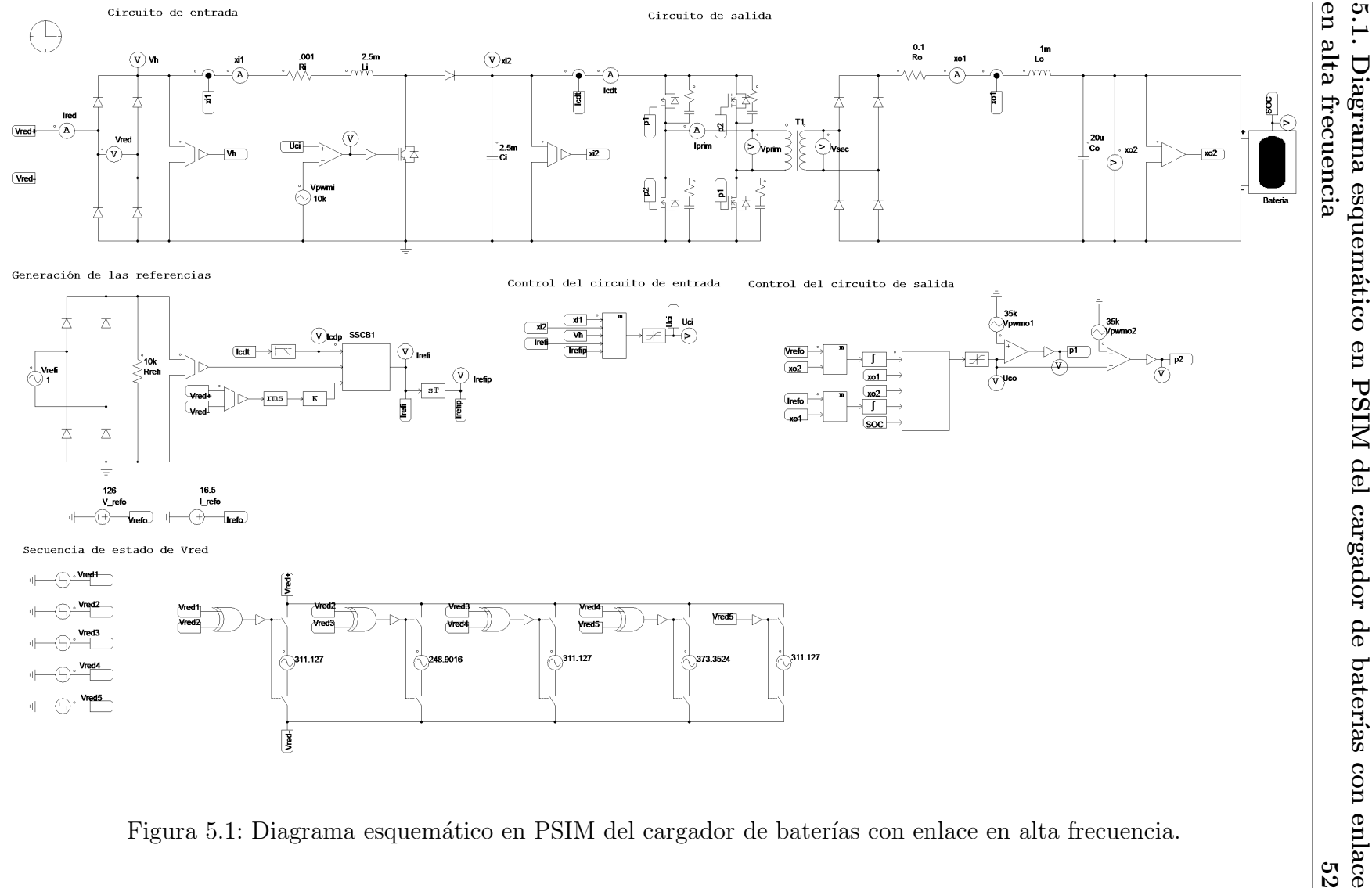

#### 5.2. Resultados de la simulación en PSIM

Para evaluar el desempeño del cargador de baterías con enlace en alta frecuencia se utiliz´o el modelo de bater´ıa de Li-Ion del software PSIM. El perfil de carga completo de la batería se muestra en la Figura [5.2.](#page-76-0)

En el perfil de carga se puede observar que la batería requiere dos etapas de carga distintos. Con un estado de carga (SOC) entre 0 % y 95.57 % se requiere un método de carga de corriente constante. Al superar el estado de carga de  $95.57\%$ es necesario suministrar un voltaje constante a la batería. Esta es la razón por la cual se definieron dos controles para el circuito de salida (modo corriente y modo voltaje).

<span id="page-76-0"></span>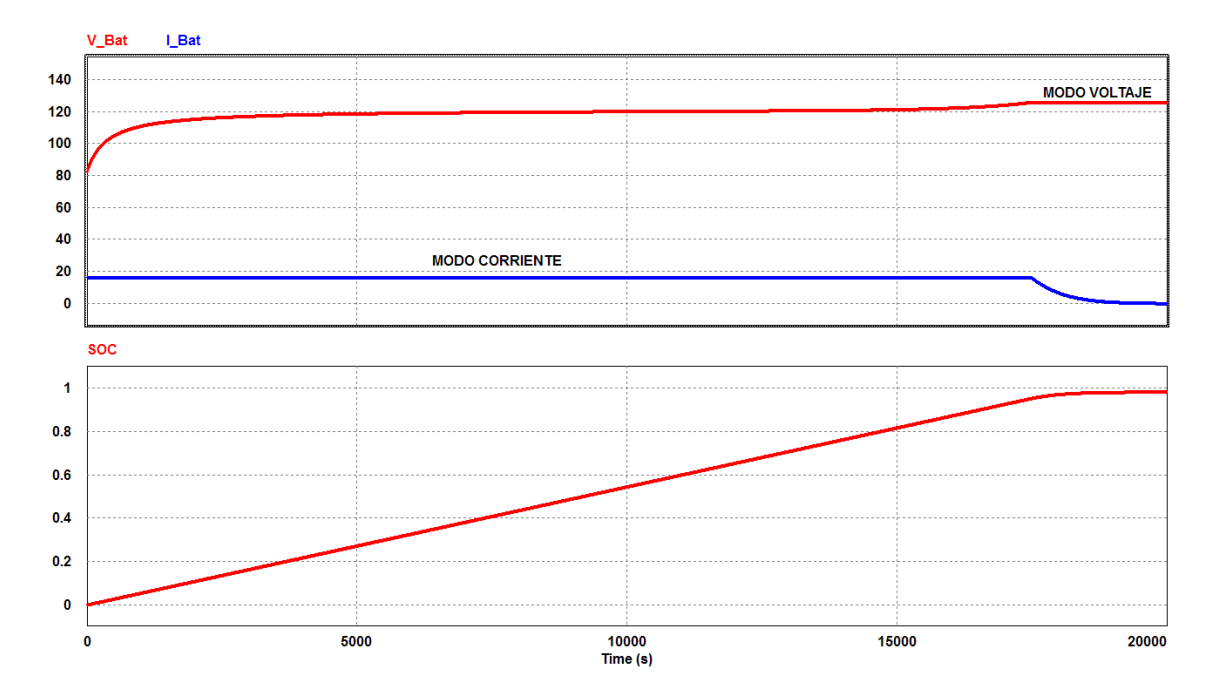

Figura 5.2: Perfil de carga del banco de baterías.

Los parámetros internos del modelo de la batería que fueron modificados (Figura [5.3\)](#page-77-0) son: el n´umero de celdas en serie y el n´umero de celdas en paralelo. Con esto se logró simular un banco de baterías con capacidad de 90 Ah, con una corriente

<span id="page-77-0"></span>de carga/descarga de 16.5 A y un voltaje máximo de carga de 126 V, aproximando el consumo máximo de la batería a la capacidad de carga de 2 kW del cargador de baterías.

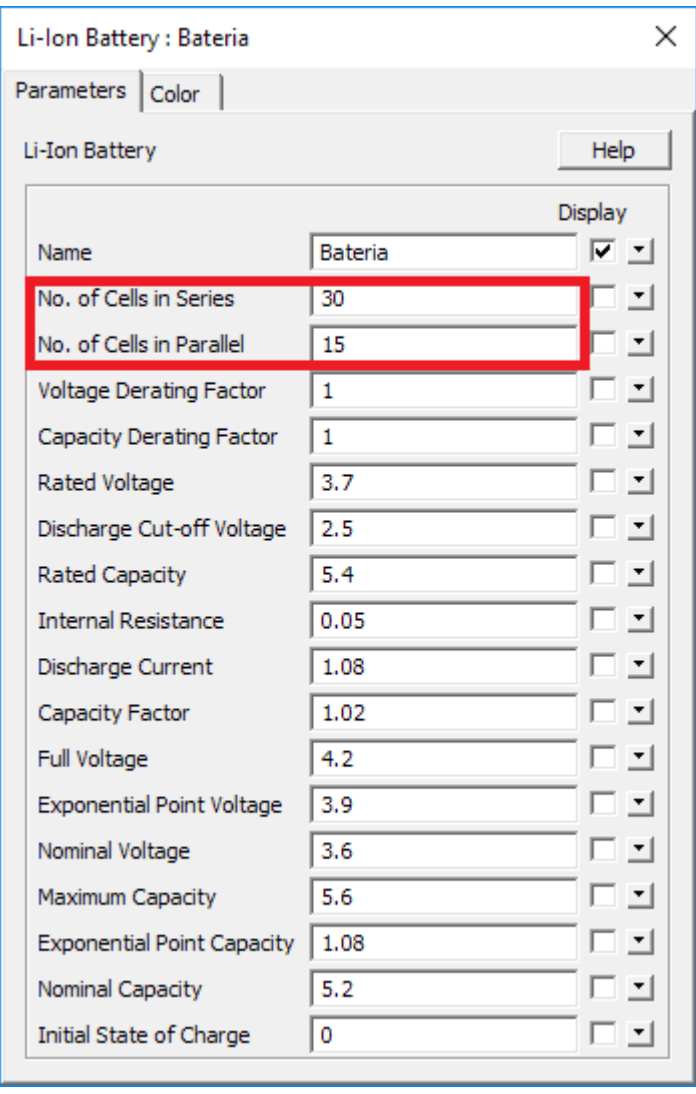

Figura 5.3: Parámetros internos del modelo de batería de Li-Ion del software PSIM.

Durante las simulaciones se incluye una secuencia de variaciones de ± 20 % del valor nominal del voltaje de red  $(v_{red})$  que alimenta al cargador de baterías con enlace en alta frecuencia. Se simuló el proceso de carga en los estados de carga inicial de la batería de 0.0%, 50%, 95.568% y 98%.

#### 5.2.1. Resultados de la simulación con un SOC =  $0\%$

La siguiente simulación se realizó durante un 1 s con un paso de integración de 1 µs y un SOC = 0%. En la Tabla [5.1](#page-78-0) se describen los parámetros utilizados.

<span id="page-78-0"></span>Tabla 5.1: Parámetros de la simulación del cargador de baterías con enlace en alta frecuencia y SOC =  $0\%$ .

| Parámetro                    | Descripción: $SOC = 0\%$                                          |
|------------------------------|-------------------------------------------------------------------|
| Voltaje de red (RMS)         | 220 V, 176 V y 264 V                                              |
| $I_{CD_0}$ en modo corriente | 16.5 A, $\pm$ 0.5%                                                |
| Estado 1 $(0.00s - 0.20s)$ : | $v_{red} = 311.1270 \sin(120 \pi t)$ V, control en modo corriente |
| Estado 2 $(0.20s - 0.40s)$ : | $v_{red} = 248.9016 \sin(120 \pi t)$ V, control en modo corriente |
| Estado 3 $(0.40s - 0.60s)$ : | $v_{red} = 311.1270 \sin(120 \pi t)$ V, control en modo corriente |
| Estado 4 $(0.60s - 0.80s)$ : | $v_{red} = 373.3524 \sin(120 \pi t)$ V, control en modo corriente |
| Estado $5(0.80s - 1.00s)$ :  | $v_{red} = 311.1270 \sin(120 \pi t)$ V, control en modo corriente |

En la gráfica de la Figura [5.4](#page-79-0) se muestran las señales del voltaje de red  $(v_{red})$  y de la corriente de red  $(i_{red})$ . Durante el primer semiciclo de esta gráfica existe un pico en  $i_{red}$  de aproximadamente 280 A. Este fenómeno se conoce como corriente inrush y ocurre durante la energización inicial de un dispositivo eléctrico/electrónico. A partir de esta gráfica se calculan los valores FP,  $\text{THD}_{v_{red}}$  y  $\text{THD}_{i_{red}}$  en intervalos de 0.2 s, el equivalente a cada uno de los estados mencionados en la Tabla [5.1.](#page-78-0)

<span id="page-79-0"></span>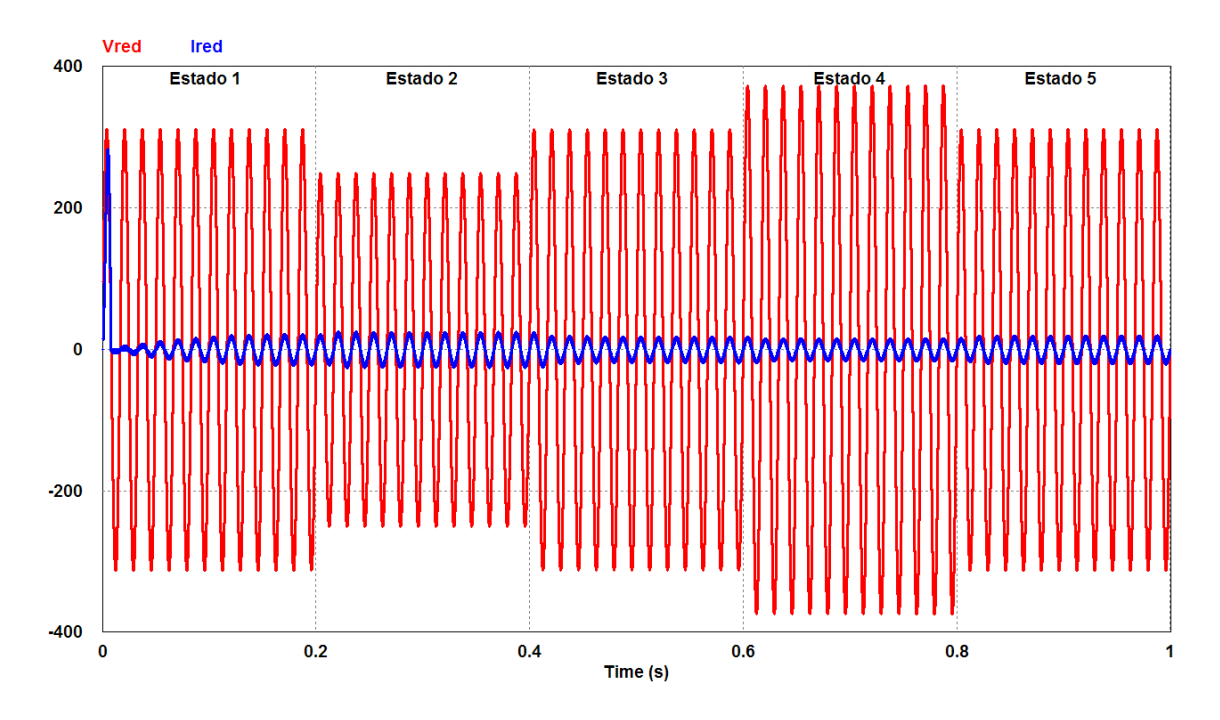

Figura 5.4: Voltaje  $v_{red}$  y corriente  $i_{red}$  con SOC = 0%.

<span id="page-79-1"></span>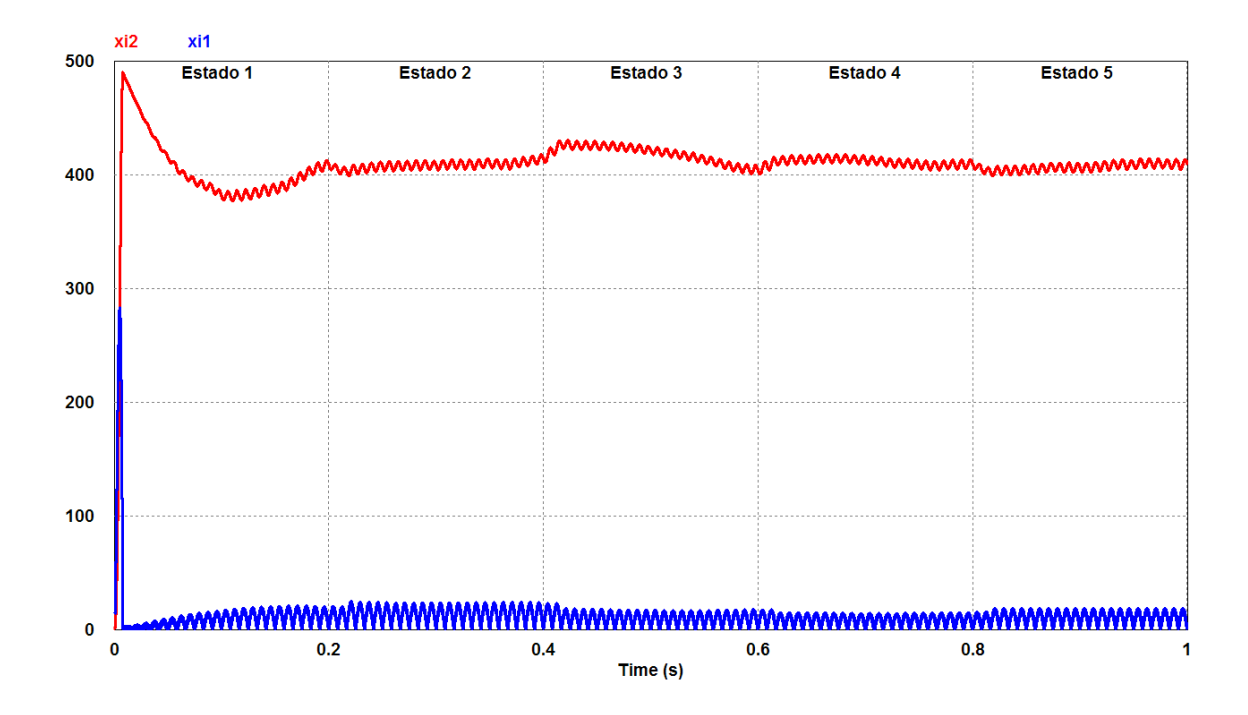

Figura 5.5: Voltaje en el capacitor  $C_i$   $(x_{i_2})$  y corriente en el inductor  $L_i$   $(x_{i_1})$  con  $\mathrm{SOC} = 0\%$ .

La gráfica de la Figura [5.5](#page-79-1) muestra las señales de las variables de estado $\boldsymbol{x}_{i_1}$  y  $x_{i_2}$ . Aquí se pueden observar los efectos de las perturbaciones en el voltaje de red al inicio de cada estado. También se observa como la regulación indirecta de  $x_{i_2}$ , a pesar de tener una din´amica lenta, es exitosa alrededor de los 400 V.

<span id="page-80-0"></span>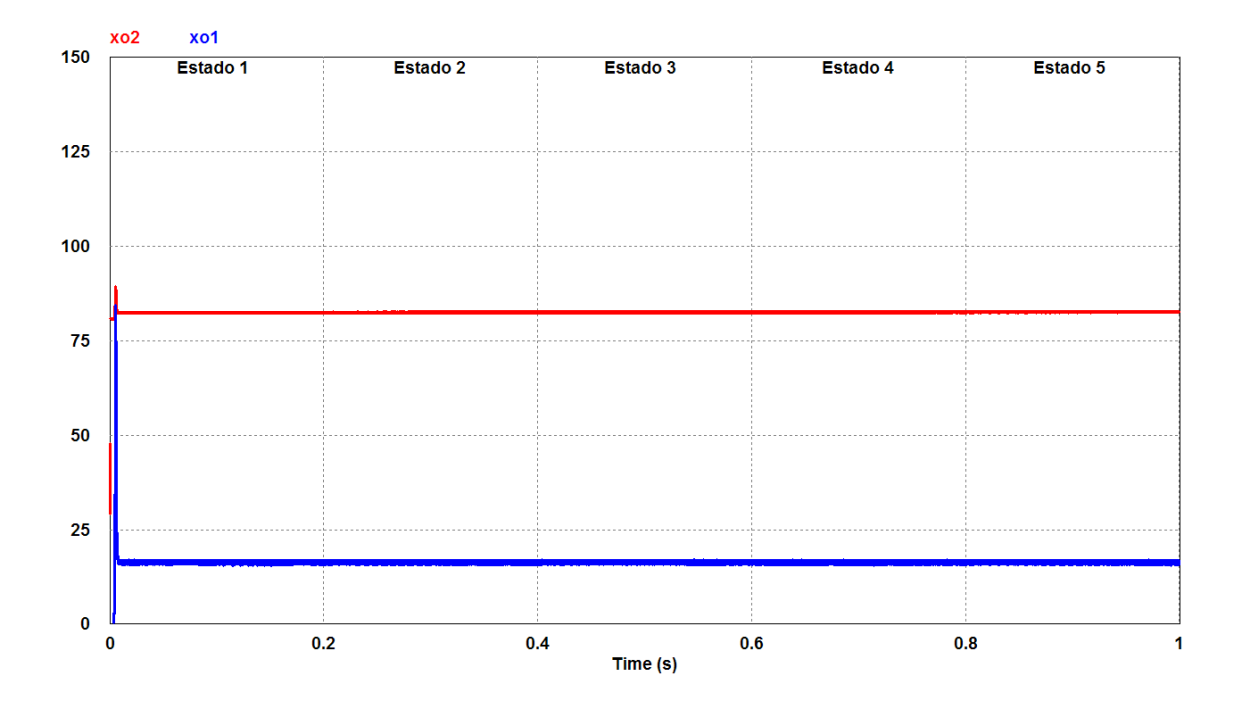

Figura 5.6: Voltaje en el capacitor  $C_o(x_{o_2})$  y corriente en el inductor  $L_o(x_{o_1})$  con  $SOC = 0\%$ .

Por último, la gráfica mostrada en la Figura [5.6](#page-80-0) contiene las señales de las variables de  $x_{o_1}$  y  $x_{o_2}$ . Aquí se puede observar como el control en modo corriente logra que el cargador de baterías con enlace en alta frecuencia inyecte a la batería una corriente constante de 16.5 A.

<span id="page-81-0"></span>Tabla 5.2: Resultados de la simulación del cargador de baterías con enlace en alta frecuencia y SOC =  $0\%$ .

| Estado | Tiempo (s) $v_{red}$ (RMS) |      | Control                                                        | FP | $\text{THD}_{i_{red}}$ | $\mathrm{THD}_{v_{red}}$ | $V_{CD}$ | Regulación $V_{CD}$ , Rizo $V_{CD}$ |     | $I_{CD}$                  | Regulación $I_{CD}$ , Rizo $I_{CD}$ |             |
|--------|----------------------------|------|----------------------------------------------------------------|----|------------------------|--------------------------|----------|-------------------------------------|-----|---------------------------|-------------------------------------|-------------|
|        | $0.0 - 0.2$ s              | 220V | Modo corriente   0.4429   7.0596 %   0.0151 %   82.6321V   N/A |    |                        |                          |          |                                     | N/A |                           | $16.4592A$ -0.2473 %                | $-4.5108\%$ |
|        | $0.2 - 0.4$ s              | 176V | Modo corriente   0.9967   6.3448 %   0.0151 %   82.6557V   N/A |    |                        |                          |          |                                     | N/A | $16.5001A \cdot 0.0007\%$ |                                     | $-3.8983\%$ |
|        | $0.3 - 0.6$ s              | 220V | Modo corriente   0.9940   8.0094 %   0.0151 %   82.6768V   N/A |    |                        |                          |          |                                     | N/A |                           | 16.4999A $-0.0005\%$                | $-3.9026\%$ |
|        | $0.6 - 0.8$ s              | 264V | Modo corriente   0.9942   7.8186 %   0.0151 %   82.6980V   N/A |    |                        |                          |          |                                     | N/A |                           | $16.4999A$ -0.0003 %                | $-4.2492\%$ |
|        | $0.8 - 1.0 s$              | 220V | Modo corriente   0.9961   7.6124 %   0.0151 %   82.7191V   N/A |    |                        |                          |          |                                     | N/A |                           | 16.4999A $-0.0006\%$                | $-3.9229\%$ |

Los resultados de la Tabla [5.2](#page-81-0) muestran el desempeño del cargador de baterías con enlace en alta frecuencia cuando la batería tiene un estado de carga de  $0\%$ . Los resultados son satisfactorios pues se cumplen de manera general las especificaciones eléctricas previamente definidas en la Sección 2.1.1. El único parámetro que está fuera de especificación es el factor de potencia en el estado 1. Esto se debe al transitorio durante el inicio de la operación del control del circuito de entrada.

#### 5.2.2. Resultados de la simulación con un SOC =  $50\%$

La siguiente simulación se realizó durante un 1 s con un paso de integración de 1 µs y un  $SOC = 50\%$ . En la Tabla [5.3](#page-82-0) se describen los parámetros utilizados.

<span id="page-82-0"></span>Tabla 5.3: Parámetros de la simulación del cargador de baterías con enlace en alta frecuencia y SOC =  $50\%$ .

| Parámetro                    | Descripción: $SOC = 50\%$                                         |
|------------------------------|-------------------------------------------------------------------|
| Voltaje de red (RMS)         | 220 V, 176 V y 264 V                                              |
| $I_{CDo}$ en modo corriente  | 16.5 A, $\pm$ 0.5%                                                |
| Estado 1 $(0.00s - 0.20s)$ : | $v_{red} = 311.1270 \sin(120 \pi t)$ V, control en modo corriente |
| Estado 2 $(0.20s - 0.40s)$ : | $v_{red} = 248.9016 \sin(120 \pi t)$ V, control en modo corriente |
| Estado 3 $(0.40s - 0.60s)$ : | $v_{red} = 311.1270 \sin(120 \pi t)$ V, control en modo corriente |
| Estado 4 $(0.60s - 0.80s)$ : | $v_{red} = 373.3524 \sin(120 \pi t)$ V, control en modo corriente |
| Estado 5 $(0.80s - 1.00s)$ : | $v_{red} = 311.1270 \sin(120 \pi t)$ V, control en modo corriente |

Al igual que en la sección 5.2.1, en la gráfica de la Figura [5.7](#page-83-0) se muestran las señales del voltaje de red  $(v_{red})$  y de la corriente de red  $(i_{red})$ . Durante el primer semiciclo se observa una corriente de inrush  $i_{red}$  de aproximadamente 280 A. A partir de esta gráfica se calculan los valores FP,  $THD_{v_{red}}$  y  $THD_{i_{red}}$  en intervalos de 0.2 s.

<span id="page-83-0"></span>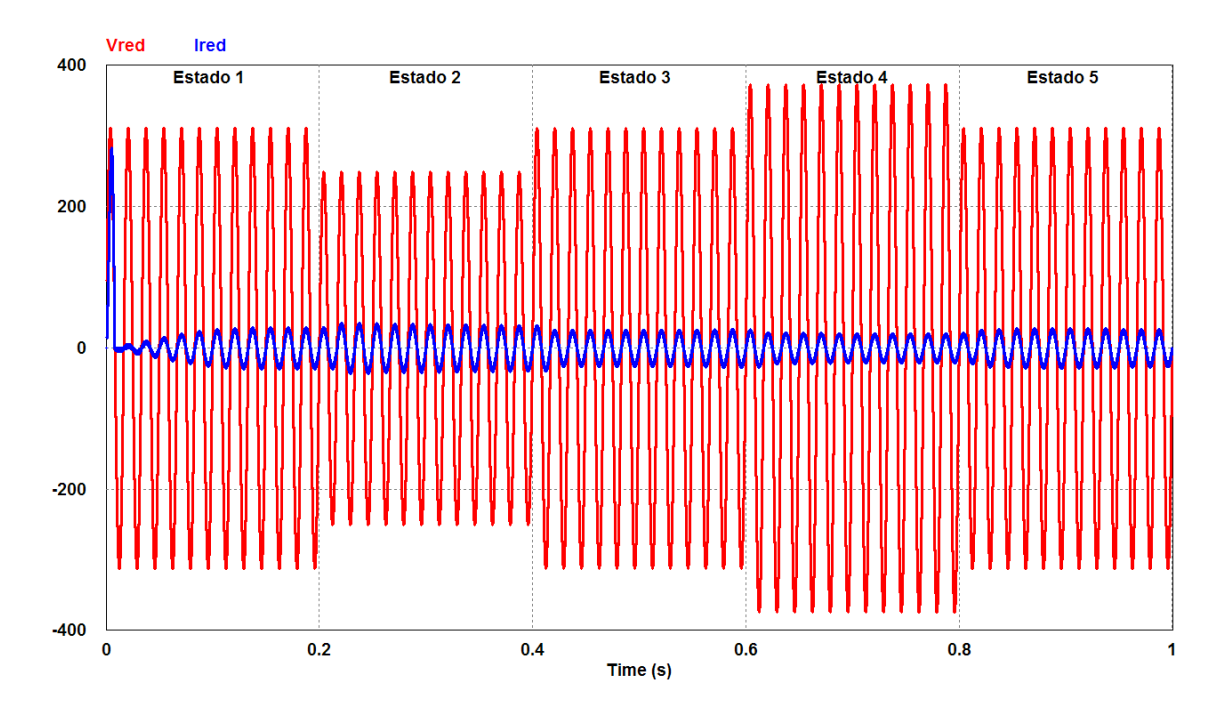

Figura 5.7: Voltaje  $v_{red}$  y corriente  $i_{red}$  con SOC = 50%.

<span id="page-83-1"></span>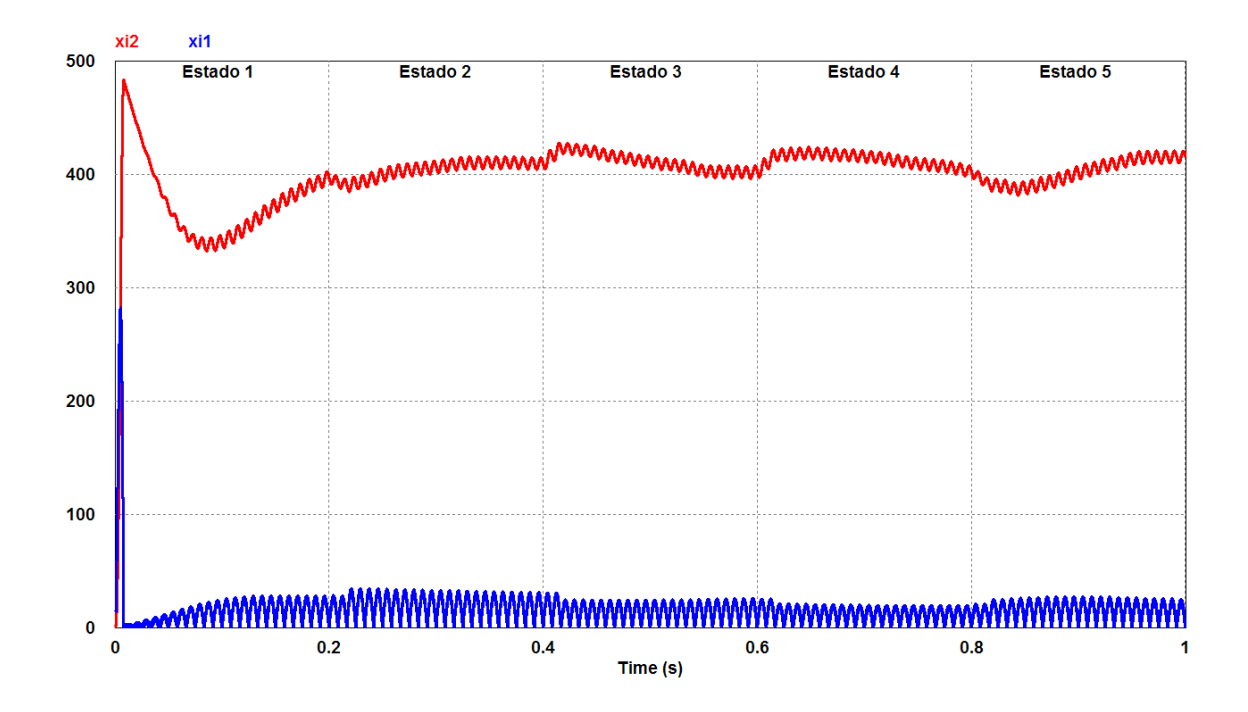

Figura 5.8: Voltaje en el capacitor  $C_i$   $(x_{i_2})$  y corriente en el inductor  $L_i$   $(x_{i_1})$  con  $\mathrm{SOC} = 50\,\%.$ 

La gráfica de la Figura [5.8](#page-83-1) muestra las señales de las variables de estado  $x_{i_1}$  y  $x_{i_2}$ . Aquí se pueden observar los efectos de las perturbaciones en el voltaje de red al inicio de cada estado. Durante el estado 1 la regulación indirecta de  $x_{i_2}$  es muy lenta, sin embargo durante los estados 2 al 5 es exitosa alrededor de los 400 V.

<span id="page-84-0"></span>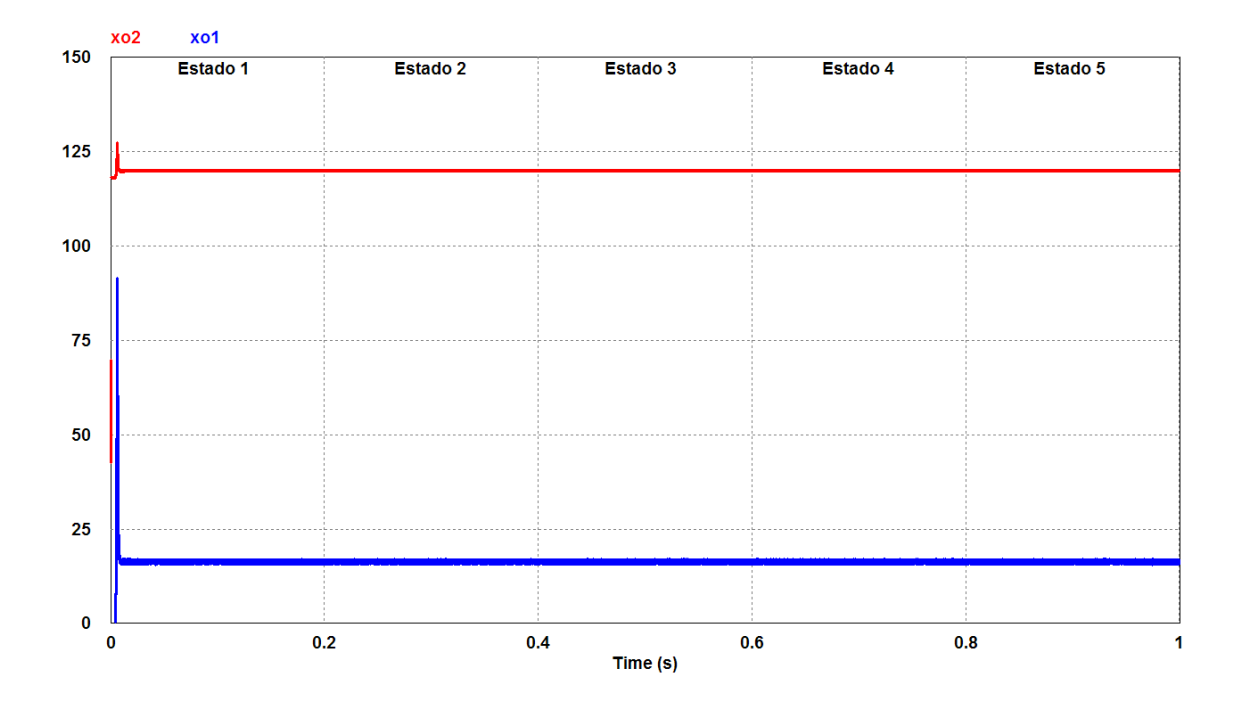

Figura 5.9: Voltaje en el capacitor  $C_o(x_{o_2})$  y corriente en el inductor  $L_o(x_{o_1})$  con  $SOC = 50\%$ .

Por último, la gráfica mostrada en la Figura [5.9](#page-84-0) contiene las señales de las variables de  $x_{o_1}$  y  $x_{o_2}$ . Aquí se puede observar como el control en modo corriente logra que el cargador de baterías con enlace en alta frecuencia inyecte a la batería una corriente constante de 16.5 A.

<span id="page-85-0"></span>Tabla 5.4: Resultados de la simulación del cargador de baterías con enlace en alta frecuencia y SOC =  $50\%$ .

| Estado | Tiempo (s) $v_{red}$ (RMS) |      | Control                                                         | FP | $THD_{i,red}$ | $\text{THD}_{v_{red}}$ | $V_{CD}$ | Regulación $V_{CD}$ Rizo $V_{CD}$ |     | $I_{CD}$                  | Regulación $I_{CD_0}$ Rizo $I_{CD_0}$ |             |
|--------|----------------------------|------|-----------------------------------------------------------------|----|---------------|------------------------|----------|-----------------------------------|-----|---------------------------|---------------------------------------|-------------|
|        | $0.0 - 0.2$ s              | 220V | Modo corriente   0.5277   4.7478 %   0.0151 %   120.1194V   N/A |    |               |                        |          |                                   | N/A | 16.4582A                  | $-0.2536\%$                           | $-4.1484\%$ |
|        | $0.2 - 0.4$ s              | 176V | Modo corriente   0.9975   4.9044 %   0.0151 %   120.1451V   N/A |    |               |                        |          |                                   | N/A | $16.5002A \cdot 0.0013\%$ |                                       | $-4.0833\%$ |
|        | $0.3 - 0.6$ s              | 220V | Modo corriente   0.9960   5.5161 %   0.0151 %   120.1451V   N/A |    |               |                        |          |                                   | N/A | 16.4998A                  | $-0.0014\%$                           | $-4.5589\%$ |
|        | $0.6 - 0.8$ s              | 264V | Modo corriente   0.9955   5.5347 %   0.0151 %   120.1451V   N/A |    |               |                        |          |                                   | N/A | 16.5001A 0.0007%          |                                       | $-4.0603\%$ |
| L5.    | $0.8 - 1.0 s$              | 220V | Modo corriente   0.9962   5.4855 %   0.0151 %   120.1452V   N/A |    |               |                        |          |                                   | N/A | 16.5001A 0.0009%          |                                       | $-3.8313\%$ |

Los resultados de la Tabla [5.4](#page-85-0) demuestran que el desempeño del cargador de baterías con enlace en alta frecuencia, cuando la batería tiene un estado de carga de  $50\%$ , es satisfactorio pues se cumplen de manera general las especificaciones eléctricas previamente definidas en la Sección 2.1.1. El único parámetro que está fuera de especificación es el factor de potencia en el estado 1. Esto se debe al transitorio durante el inicio de la operación del control del circuito de entrada.

#### 5.2.3. Resultados de la simulación con un  $SOC = 95.568\%$

La siguiente simulación se realizó durante un 1 s con un paso de integración de 1 µs y un  $SOC = 95.568\%$  $SOC = 95.568\%$  $SOC = 95.568\%$ . En la Tabla 5.5 se describen los parámetros utilizados.

<span id="page-86-0"></span>Tabla 5.5: Parámetros de la simulación del cargador de baterías con enlace en alta frecuencia y  $SOC = 95.568\%$ .

| Parámetro                    | Descripción: $SOC = 95.568\%$                                     |
|------------------------------|-------------------------------------------------------------------|
| Voltaje de red (RMS)         | 220 V, 176 V y 264 V                                              |
| $I_{CD_0}$ en modo corriente | 16.5 A, $\pm$ 0.5%                                                |
| $V_{CD_0}$ en modo voltaje   | $126V, \pm 0.5\%$                                                 |
| Estado 1 $(0.00s - 0.20s)$ : | $v_{red} = 311.1270 \sin(120 \pi t)$ V, control en modo corriente |
| Estado 2 $(0.20s - 0.40s)$ : | $v_{red} = 248.9016 \sin(120 \pi t)$ V, control en modo corriente |
| Estado 3 $(0.40s - 0.60s)$ : | $v_{red} = 311.1270 \sin(120 \pi t)$ V, control en modo voltaje   |
| Estado 4 $(0.60s - 0.80s)$ : | $v_{red} = 373.3524 \sin(120 \pi t)$ V, control en modo voltaje   |
| Estado $5(0.80s - 1.00s)$ :  | $v_{red} = 311.1270 \sin(120 \pi t)$ V, control en modo voltaje   |

La gráfica de la Figura [5.10](#page-87-0) muestra las señales del voltaje de red  $(v_{red})$  y de la corriente de red  $(i_{red})$ . Durante el primer semiciclo de esta gráfica existe una corriente de inrush en  $i_{red}$  de aproximadamente 280 A. A partir de esta gráfica se calculan los valores FP, THD<sub>v<sub>red</sub> y THD<sub>ired</sub> en intervalos de 0.2 s.</sub>

<span id="page-87-0"></span>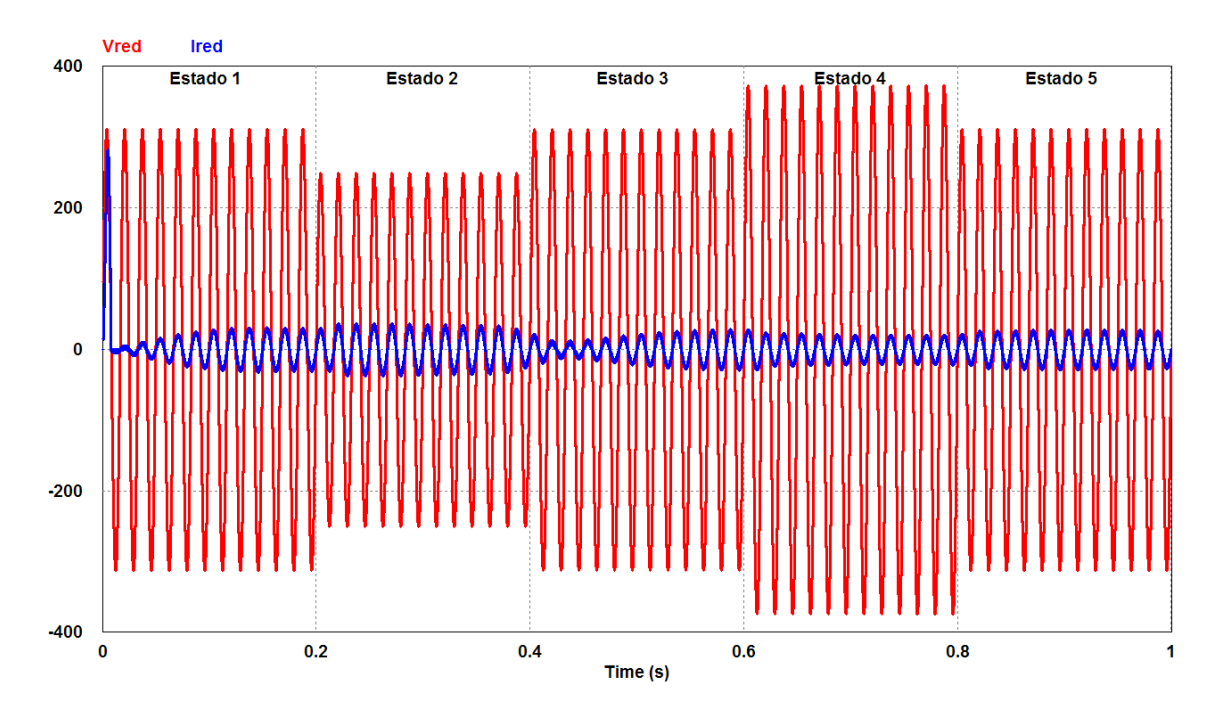

Figura 5.10: Voltaje  $v_{red}$  y corriente  $i_{red}$  con SOC = 95.568%.

<span id="page-87-1"></span>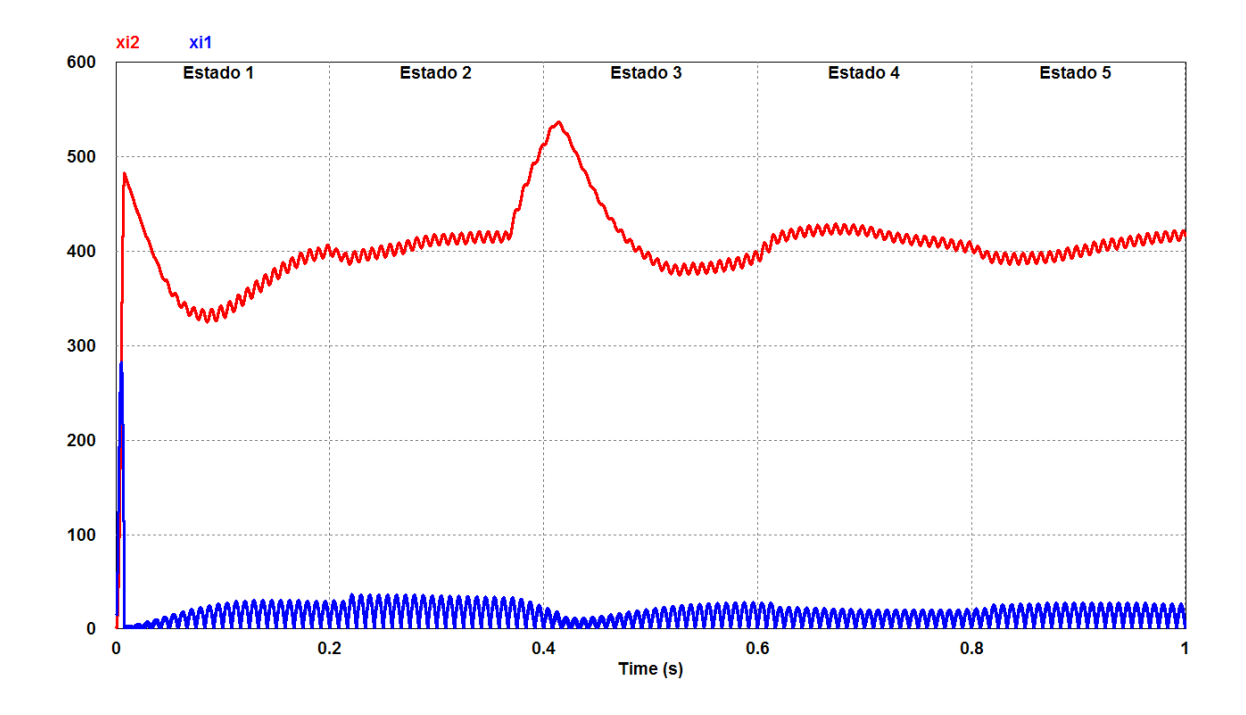

Figura 5.11: Voltaje en el capacitor  $C_i(x_{i_2})$  y corriente en el inductor  $L_i(x_{i_1})$  con  $\mathrm{SOC} = 95.568\,\%.$ 

La Figura [5.11](#page-87-1) muestra la gráfica con las señales de las variables de estado  $x_{i_1}$ y  $x_{i_2}$ . Aquí se pueden observar los efectos de las perturbaciones en el voltaje de red al inicio de cada estado. Al final del estado 2 se observa como el voltaje  $x_{i_2}$  se eleva por encima de los 500 V, esto ocurre debido a que el circuito de salida deja de consumir corriente durante la transición del cambio de control de modo corriente a modo voltaje. Cuando el circuito de salida inicia con la regulación del voltaje de salida, y la batería reanuda el consumo de corriente, las señales de las variables de estado del circuito de entrada se regularizan.

<span id="page-88-0"></span>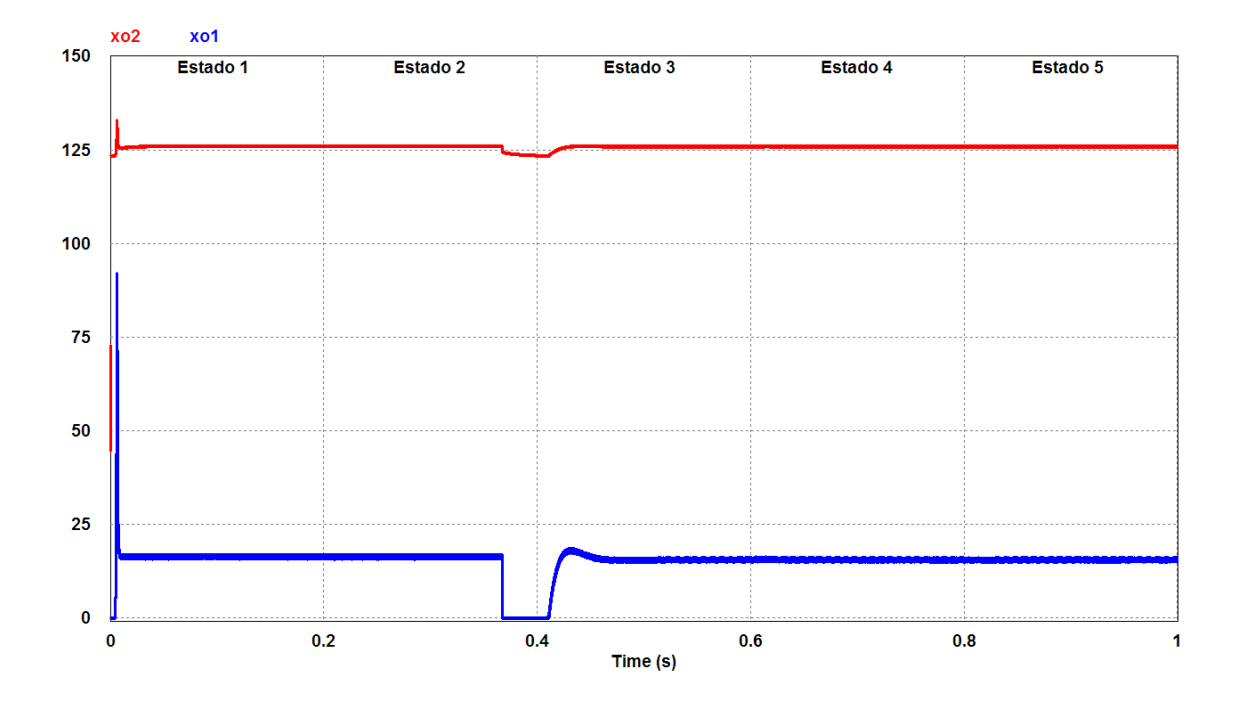

Figura 5.12: Voltaje en el capacitor  $C_o(x_{o_2})$  y corriente en el inductor  $L_o(x_{o_1})$  con  $SOC = 95.568\%$ .

Por último, la gráfica mostrada en la Figura [5.12](#page-88-0) contiene las señales de las variables de  $x_{o_1}$  y  $x_{o_2}$ . Aquí se puede observar como el control en modo corriente logra que el cargador de baterías con enlace en alta frecuencia inyecte a la batería una corriente constante de 16.5 A. El cargador mantiene el control en modo corriente hasta que la batería alcanza un estado de carga de  $95.57\%$ , en este punto ocurre la transición del control a modo voltaje. Después de la transición el cargador logra mantener un voltaje de salida constante de 126 V de manera exitosa.

<span id="page-89-0"></span>Tabla 5.6: Resultados de la simulación del cargador de baterías con enlace en alta frecuencia y  $SOC = 95.568\%$ .

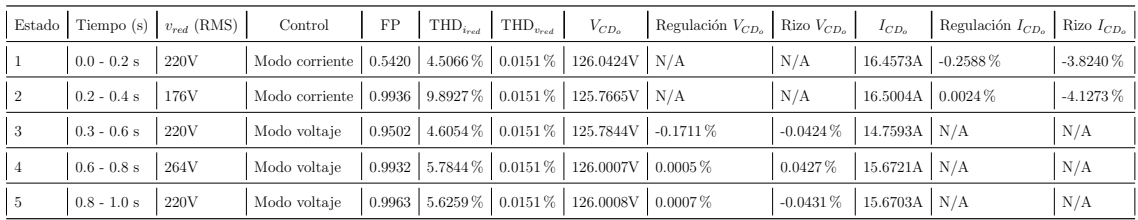

La Tabla [5.6](#page-89-0) muestra que el desempeño del cargador de baterías con enlace en alta frecuencia, cuando la batería tiene un estado de carga inicial de  $95.568\%$ , es satisfactorio pues se cumplen de manera general las especificaciones eléctricas previamente definidas en la Sección 2.1.1. El único parámetro que está fuera de especificación es el factor de potencia en el estado 1. Esto se debe al transitorio durante el inicio de la operación del control del circuito de entrada. El parámetro  $\mbox{THD}_{i_{red}}$ se ve afectado durante el estado 2 debido a la transición que ocurre en el esquema de control de modo corriente a modo voltaje, sin embargo permanece dentro de la especificación.

#### 5.2.4. Resultados de la simulación con un SOC =  $98\%$

La siguiente simulación se realizó durante un 1s con un paso de integración de  $1\mu s$ y un $\mathrm{SOC}{=}98\,\%$ . En la Tabla [5.7](#page-90-0) se describen los parámetros utilizados.

<span id="page-90-0"></span>Tabla 5.7: Parámetros de la simulación del cargador de baterías con enlace en alta frecuencia y SOC =  $98\%$ .

| Parámetro                    | Descripción: $SOC = 98\%$                                       |
|------------------------------|-----------------------------------------------------------------|
| Voltaje de red (RMS)         | 220 V, 176 V y 264 V                                            |
| $V_{CD_0}$ en modo voltaje   | $126V, \pm 0.5\%$                                               |
| Estado 1 $(0.00s - 0.20s)$ : | $v_{red} = 311.1270 \sin(120 \pi t)$ V, control en modo voltaje |
| Estado 2 $(0.20s - 0.40s)$ : | $v_{red} = 248.9016 \sin(120 \pi t)$ V, control en modo voltaje |
| Estado 3 $(0.40s - 0.60s)$ : | $v_{red} = 311.1270 \sin(120 \pi t)$ V, control en modo voltaje |
| Estado 4 $(0.60s - 0.80s)$ : | $v_{red} = 373.3524 \sin(120 \pi t)$ V, control en modo voltaje |
| Estado $5(0.80s - 1.00s)$ :  | $v_{red} = 311.1270 \sin(120 \pi t)$ V, control en modo voltaje |

La gráfica de la Figura [5.13](#page-91-0) muestra las señales del voltaje de red $(v_{red})$ y de la corriente de red  $(i_{red})$ . Durante el primer semiciclo de esta gráfica existe una corriente de inrush en  $i_{red}$  de aproximadamente 280 A. A partir de esta gráfica se calculan los valores FP,  $\mbox{THD}_{v_{red}}$  y  $\mbox{THD}_{i_{red}}$  en intervalos de 0.2 s.

<span id="page-91-0"></span>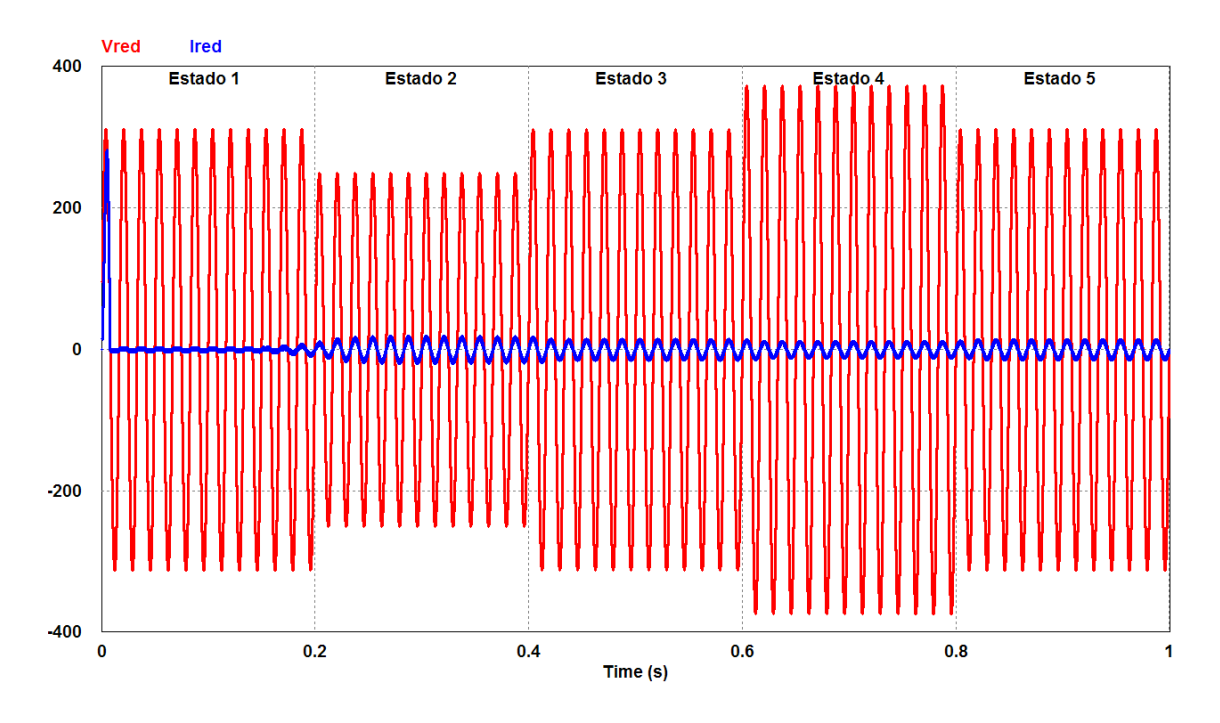

Figura 5.13: Voltaje  $v_{red}$  y corriente  $i_{red}$  con SOC = 98%.

<span id="page-91-1"></span>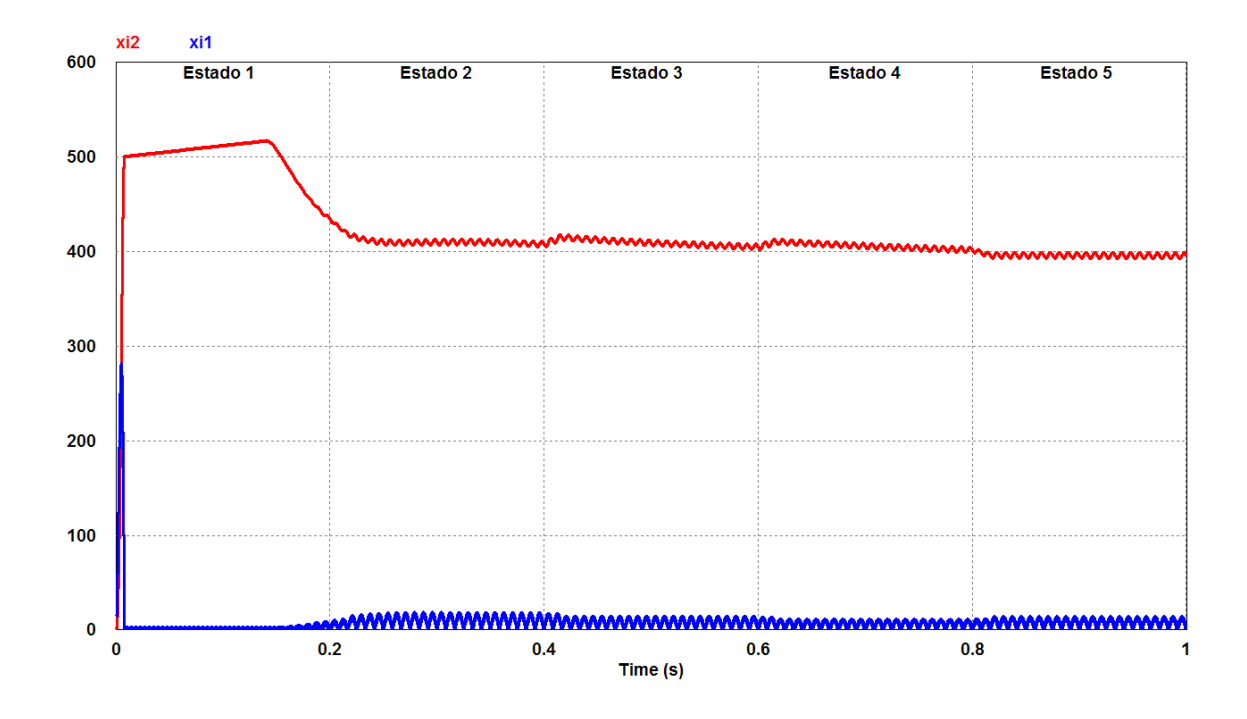

Figura 5.14: Voltaje en el capacitor  $C_i(x_{i_2})$  y corriente en el inductor  $L_i(x_{i_1})$  con  $SOC = 98\%$ .

La Figura [5.14](#page-91-1) muestra la gráfica con las señales de las variables de estado  $x_{i_1}$ y  $x_{i_2}$ . Aquí se pueden observar los efectos de las perturbaciones en el voltaje de red al inicio de cada estado. Durante el estado 1 se observa como el voltaje  $x_{i_2}$  se eleva por encima de los 500 V hasta que la batería empieza a demandar corriente.

<span id="page-92-0"></span>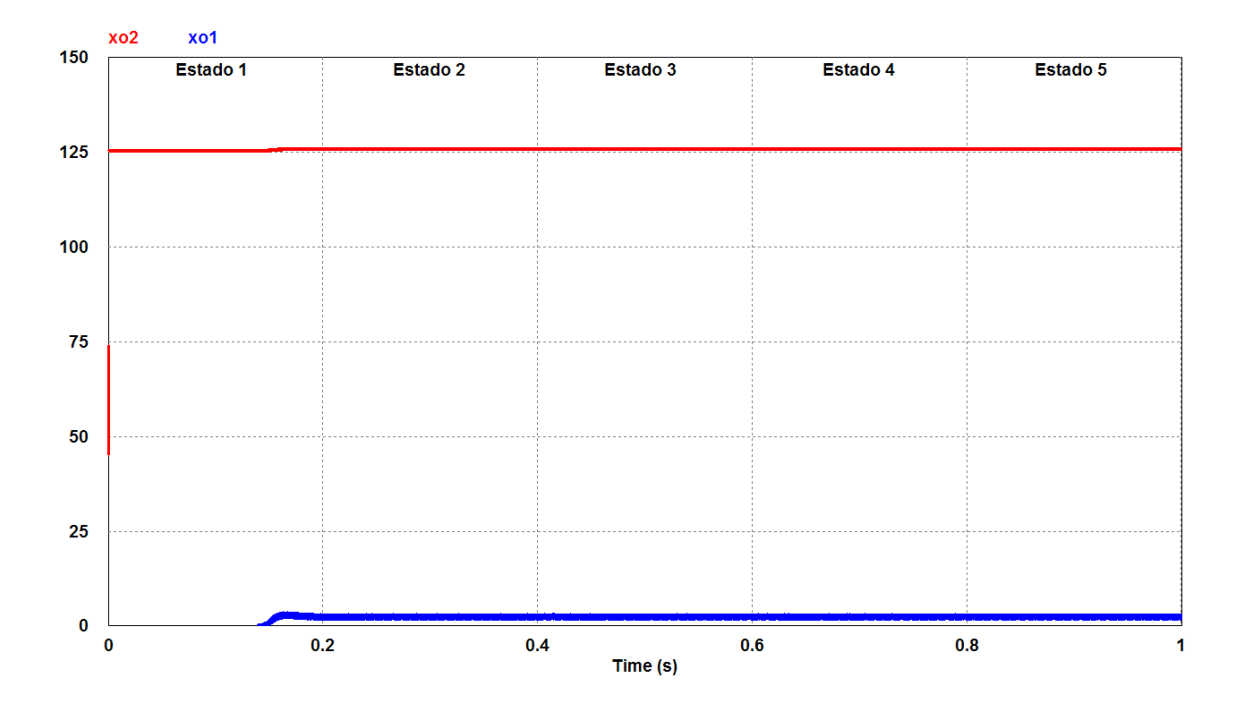

Figura 5.15: Voltaje en el capacitor  $C_o(x_{o_2})$  y corriente en el inductor  $L_o(x_{o_1})$  con  $SOC = 98\%$ .

Por último, la gráfica mostrada en la Figura [5.15](#page-92-0) contiene las señales de las variables de  $x_{o_1}$  y  $x_{o_2}$ . Aquí se puede observar como el control en modo voltaje permite que el cargador de baterías con enlace en alta frecuencia continúe cargando la batería con un voltaje constante de 126 V de manera exitosa.

<span id="page-93-0"></span>Tabla 5.8: Resultados de la simulación del cargador de baterías con enlace en alta frecuencia y  $SOC = 98\%$ .

| Estado |               | Tiempo (s) $v_{red}$ (RMS) | Control                                                              | FP | $\text{THD}_{i_{red}}$   $\text{THD}_{v_{red}}$ | $V_{CD_0}$ | Regulación $V_{CD_0}$ Rizo $V_{CD_0}$ |               | $I_{CD}$                    | Regulación $I_{CD}$ Rizo $I_{CD}$ |     |
|--------|---------------|----------------------------|----------------------------------------------------------------------|----|-------------------------------------------------|------------|---------------------------------------|---------------|-----------------------------|-----------------------------------|-----|
|        | $0.0 - 0.2$ s | 220V                       | Modo voltaje   0.2273   0.9931 %   0.0151 %   125.6547V   -0.2741 %  |    |                                                 |            |                                       | $0.0353\,\%$  | $0.6677A$ N/A               |                                   | N/A |
|        | $0.2 - 0.4$ s | 176V                       | Modo voltaje   0.9870   8.6528 %   0.0151 %   125.9984V   -0.0012 %  |    |                                                 |            |                                       | $-0.0380\,\%$ | $\vert$ 2.5476A $\vert$ N/A |                                   | N/A |
|        | $0.3 - 0.6$ s | 220V                       | Modo voltaje   0.9927   9.8847 %   0.0151 %   125.9999 V   -0.0001 % |    |                                                 |            |                                       | -0.0328 $\%$  | $\vert$ 2.5535A $\vert$ N/A |                                   | N/A |
|        | $0.6 - 0.8$ s | 264V                       | Modo voltaje   0.9931   9.9732 %   0.0151 %   125.9998V              |    |                                                 |            | $-0.0002\%$                           | -0.0331 $\%$  | $2.5523A$ N/A               |                                   | N/A |
|        | $0.8 - 1.0 s$ | 220V                       | Modo voltaje   0.9940   9.8291 %   0.0151 %   125.9996V              |    |                                                 |            | $-0.0003\%$                           | -0.0360 $\%$  | $2.5500A$ N/A               |                                   | N/A |

En los resultados de la Tabla [5.8](#page-93-0) se observa que el desempeño del cargador de baterías con enlace en alta frecuencia, cuando la batería tiene un estado de carga inicial de 98 %, es satisfactorio pues se cumplen de manera general las especificaciones eléctricas previamente definidas en la Sección 2.1.1. El único parámetro que está fuera de especificación es el factor de potencia en el estado 1. Esto se debe al transitorio durante el inicio de la operación del control del circuito de entrada. El parámetro  $\text{THD}_{i_{red}}$  se eleva durante los estados 2 al 5 debido a la baja corriente demandada por la batería.

## Conclusiones

El objetivo general de la tesis es realizar el análisis de un cargador de baterías con enlace en alta frecuencia mediante el modelado matemático, el diseño del esquema de control y la evaluación de su desempeño. El trabajo desarrollado en este documento cumple con este objetivo.

En un inicio se analizan las diferentes topologías de cargadores de baterías utilizadas en el mercado y en base a ello se selecciona una topología conmutada que, en combinación con un esquema de control adecuado, pudiera mejorar las prestaciones ofrecidas por dichas soluciones y se define el esquemático con el cual se trabajó durante el desarrollo de la tesis. Con esto se cumplen los objetivos particulares de estudiar el estado del arte de las topologías de cargadores de baterías y seleccionar una topología para el cargador de batería con enlace en alta frecuencia.

Posteriormente se realiza el modelo matemático del circuito de entrada y del circuito de salida, cumpliendo así con el objetivo particular de obtener el modelo dinámico de la topología seleccionada.

La primera etapa de control diseñada para el circuito de entrada del cargador de bater´ıas con enlace en alta frecuencia, tiene como objetivo el seguimiento de una corriente de referencia. La corriente de referencia es generada de manera tal que la corriente de red  $(i_{red})$  se mantiene en fase con el voltaje de red  $(v_{red})$ , de esta manera, y en condiciones estables, se logra mantener el factor de potencia cercano

a la unidad. El método de control no lineal de linealización entrada-salida por retroalimentación utilizado en el convertidor elevador de la etapa de entrada permite la regulación del voltaje del capacitor  $v_{C_i}$  a través del control de  $i_{L_i}$  para que siga la trayectoría de la referencia $i_{L_i}^{\ast},$ por lo que se evitó el uso de un segundo lazo de control dedicado a dicha tarea de regulación.

La segunda etapa de control diseñada para el circuito de salida del cargador de baterías con enlace en alta frecuencia, tiene como objetivo la regulación de la tensión de salida  $(V_{CD})$  y la regulación de la corriente de salida  $(I_{CD})$  dependiendo del nivel de carga de la batería. El método de control lineal de retroalimentación de estados m´as un integrador permite cumplir con dichos objetivos independientemente del nivel de carga de la batería y de las variaciones paramétricas de los componentes, incluso se logra simular la conmutación exitosa del modo de control de corriente al modo de control de voltaje al momento que la batería alcanza el 95.57 % de carga. De este modo se cumple con el último objetivo particular de diseñar un esquema de control para el sistema propuesto.

Para evaluar el desempeño del cargador de baterías con enlace en alta frecuencia se realizaron simulaciones con los estados de carga de la batería de  $0.0\%$ ,  $50\%$ ,  $95.568\%$  y  $98\%$ , con variaciones de un  $\pm 20\%$  del valor nominal del voltaje de red. Los resultados fueron satisfactorios, pues se logró cumplir con los objetivos de control y las especificaciones el´ectricas establecidos previamente en cada una de las simulaciones. Además el cargador demostró ser robusto ante variaciones en el voltaje de entrada por encima de las especificadas en las normas mexicanas para cargadores de baterías  $[4]$ ,  $[5]$ . De esta manera se cumple el último objetivo particular de evaluar el desempeño del esquema de control para la topología seleccionada.

A partir de lo observado en la simulación con un estado de carga inicial de  $95.568\%$ , se concluye que existe un área de opotunidad en la transición del esquema

de control de modo corriente a modo voltaje cuando la batería alcanza un nivel de carga de  $95.57\%$ , pues la sintonización del control ocasiona una interrupción en el proceso de carga de la batería.

#### Trabajo a futuro

Como futura línea de investigación se propone el análisis de dos o más cargadores de baterías con enlace en alta frecuencia conectados en paralelo. Con este tipo de arreglo sería posible aplicar los conceptos de corriente entrelazada y corriente compartida, permitiendo as´ı mejorar el rizo de la corriente de salida y a su vez permitiría también el escalamiento de la potencia. Al conectar dos o más cargadores en paralelo también se requeriría el diseño de un esquema de control jerárquico que coordine el funcionamiento de los m´odulos dependiendo de la carga conectada.

## Referencias

- [1] Historia de la electricidad. (n.d.). En Wikipedia. Recuperado el 6 de agosto de 2015, de <http://es.wikipedia.org/wiki/Electricidad/>.
- [2] Sistema de alimentación ininterrumpida. (n.d.). En Wikipedia. Recuperado el 6 de agosto de 2015, de [http://es.wikipedia.org/wiki/Sistema\\_de\\_](http://es.wikipedia.org/wiki/Sistema_de_alimentacion_ininterrumpida/) [alimentacion\\_ininterrumpida/](http://es.wikipedia.org/wiki/Sistema_de_alimentacion_ininterrumpida/).
- [3] Michael Stocl, All About Circuits (2016), Galvanic Isolation: Purpose and Methodologies.
- <span id="page-98-0"></span>[4] Petróleos Mexicanos, NRF-196-PEMEX-2013 (2014), Especificación: Cargador  $y$  banco de baterías.
- <span id="page-98-1"></span>[5] Comisión Federal de Electricidad, CFE V7200-48 (2016), *Especificación: Car*gador de baterías.
- [6] Nasser Kutkut, Advanced Charging Technologies (2017), Battery Chargers Technology Overview.
- [7] Commonwealth Edison Company (2012), Smart Ideas for you Business Industrial Battery Chargers.
- [8] Vladimir Ostrerov and David Soo, Linear Technology Magazine (2003), Combo Hot Swap/Load Share Controller Allows the Use of Standard Power Modules in Redundant Power Systems.
- [9] John Harding, Vicor Corporation, Current Share Methods for DC-DC Converters in Parallel.
- <span id="page-99-0"></span>[10] Eliseo Alcázar, UASLP (2015), Análisis, diseño y control de una topología de cargador de baterías para respaldo de sistemas de protección, control y medición  $(PCyM)$  en Subestaciones Eléctricas.
- [11] Sudip K. Mazumder, Muhammad Tahir and Srividya Lavanya Kamisetty, IEEE (2005), Wireless PWM Control of a Parallel DC-DC Buck Converter.
- [12] Jeff Falin, Texas Instruments (2006), Ballast Resistors Allow Load Sharing Between Two Paralleled DC-DC Converters.
- [13] Sudip K. Mazumder, Ali H. Nayfeh and Dushan Borojevic, IEEE (2002), Robust Control of Parallel DC-DC Buck Converters by Combining Integral-Variable-Structure and Multiple-Sliding-Surface Control Schemes.
- [14] Taufik Taufik, Daniel Forbes, Dale Dolan and Ratna Ika Putri, IEEE (2011) Digital Control of Parallel Connected DC-DC Converters.
- [15] Sudip K. Mazumder, Muhammad Tahir and Kaustuva Acharya, IEEE (2008), Master-Slave Current Sharing Control of a Parallel DC-DC Converter System Over an RF Communication Interface.
- [16] James Scofield, Seana McNeal and Brett Jordan, Air Force Research Laboratory (2011), Studies of interleaved DC-DC Boost Converters With Coupled Inductors.
- [17] N. Benyahia, H. Denoun, A. Badji, M. Zaouia, T. Rekioua, N. Benamrouche and D. Rekioua, Science Direct (2014), MPPT controller for an interleaved boost DC-DC converter used in fuel cell electric vehicles.
- [18] Jayakumar, Ajeesh G, IJECE (2012), A High Eficient High Input Power Factor Interleaved Boost Converter.
- [19] Han Peng, V. Pala, T. P. Chow, and Mona Hella, IEEE (2010), A 150 MHz, 84 % efficiency, two phase interleaved DC-DC converter in AlGaAs/GaAs P-HEMT technology for integrated power amplifier modules.
- [20] H. K. Khalil, Prentice Hall (2002), Nonlinear Systems.